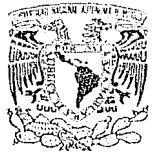

VNIVERADAD NACIONAL AVPN<sup>o</sup>MA DL MEXICO

UNIVERSIDAD NACIONAL AUTONOMA DE **MEXTOO** FACULTAD DE INGENIERIA DIVISION DE ESTUDIOS DE POSGRADO

an an t-ainm an t-ainm an t-ainm an t-ainm an t-ainm an t-ainm an t-ainm an t-ainm an t-ainm an t-ainm an t-ai<br>T-ainm a' bhaile an t-ainm a' bhaile a' bhaile a' bhaile a' bhaile a' bhaile a' bhaile a' bhaile a' bhaile a'

# TESIS CON **FALLA DE ORIGEN**

ille pro

SISTEMA DE CONTROL DE POSICION EN COORDENADAS ESFERICAS PARA UN BRAZO MECANICO

أفألمه كالتشريط ورزاه وراوا

er at de la contre de la tatilité de 1930.<br>Alfabet de la calcula de 1930 et 1930.

g kangan atau sa taong 1999.<br>Ngjara-kangan ang kangan

REQUISITO PARA OBTENER EL GRADO DE MAESTRO EN INGENIERIA (ELECTRICA OPCION: ELECTRONICA)

LORENZO JUAREZ PALAFOX

CIUDAD UNIVERSITARIA 1992

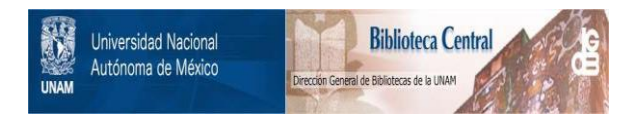

# **UNAM – Dirección General de Bibliotecas Tesis Digitales Restricciones de uso**

# **DERECHOS RESERVADOS © PROHIBIDA SU REPRODUCCIÓN TOTAL O PARCIAL**

Todo el material contenido en esta tesis está protegido por la Ley Federal del Derecho de Autor (LFDA) de los Estados Unidos Mexicanos (México).

El uso de imágenes, fragmentos de videos, y demás material que sea objeto de protección de los derechos de autor, será exclusivamente para fines educativos e informativos y deberá citar la fuente donde la obtuvo mencionando el autor o autores. Cualquier uso distinto como el lucro, reproducción, edición o modificación, será perseguido y sancionado por el respectivo titular de los Derechos de Autor.

INDICE

 $O117C$ 

 $10$ 

 $13$ 

urika K

2020 - 20 . PAGINA **Contract Contract Contract** INTRODUCCION . CAPITULO I DESCRIPCION Y FUNCIONAMIENTO DEL MICROPROCESADOR 8086/8088.  $\mathbf{I}$ .1 **INTRODUCCION**  $T.2$ CARACTERISTICAS DEL 8086/8088.  $I.3$ ARQUITECTURA DEL 8086/8088. ÷.  $\overline{a}$  $T.4$ DIFERENCIAS DEL 8086 Y 8088 . . . . . 9.

**Allen** 

CONFIGURACIONES BASICAS DEL 8086/8088

CONFIGURACION EN MODO MINIMO

CAPITULO II DISEÑO Y FUNCIONAMIENTO DE LA TARJETA.

 $I.5$ 

 $I.6$ 

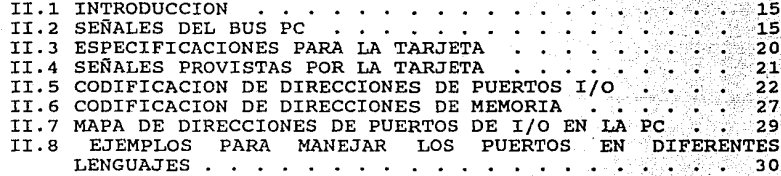

CAPITULO III CONTROL EN ROBOTICA

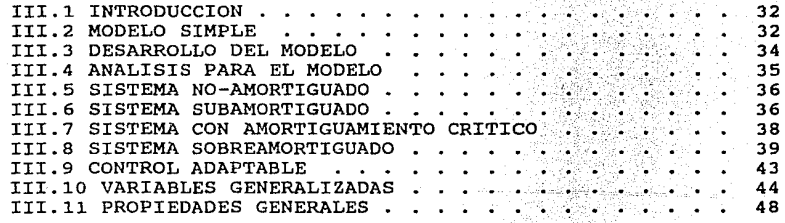

# CAPITULO IV DESARROLLO DEL SISTEMA CONTROLADOR DE POSICION.

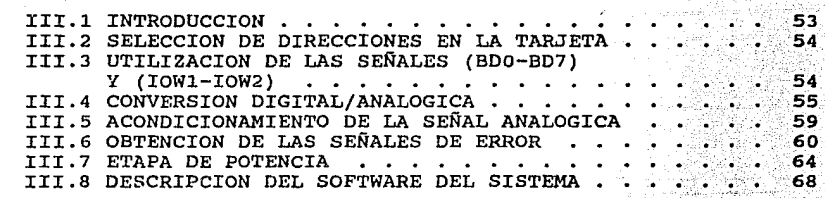

CAPITULO V CONCLUSIONES.

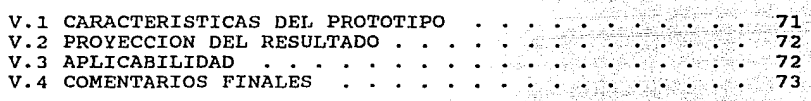

ANEXO A.

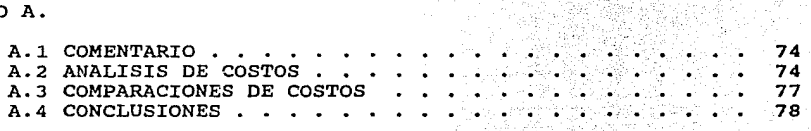

 $79$ 

BIBLIOGRAFIA

# I N T R o o u e e I o N

En la actualidad la ciencia ha avanzando a la par de los desarrollos tecnológicos, y esto ha motivado a que se empleen en los laboratorios de investigación recientes tecnologías, Una de la.:.. grandes necesidades es la de automatizar y controlar las diferentes variables que intervienen en un experimento con la ayuda de las computadoras.

Por otro lado, el gran auge que han tenido **las**  microcomputadoras personales en la última década, y dado que en la actualidad casi todo laboratorio moderno tiene una de estas computadoras llamadas comúnmente en el medio (PC compatible). El presente trabajo se enfoca al desarrollo de una tarjeta de propósito general en cuanto a su utilización dentro de una PC. Con esto y una programación simple se puede lograr una tarjeta de fácil adaptación para los diferentes equipos de un laboratorio y con posible aplicabilidad a equipo industrial, con solo agregar algunas componentes extras para lograr la especialización de la tarjeta.

Este trabajo consta de cuatro cap1tulos que abarcarán los diferentes tópicos concernientes en el planteamiento y elaboración de un diseño de una interfase, as1 como la programación requerida para el uso de la misma, ya sea en la adquisición de datos o para el control de algún sistema. La distribución del trabajo y tópicos a tratar es la siguiente.

El cap1tulo <sup>I</sup> funcionamiento del procesador se dedica a dar una descripción INTEL 8086/88, asi como del la

arquitectura general de la PC, la forma como trabaja el procesador en esa configuración, las distintas señales que se generan dentro de las diferentes lineas colectivas ("BUSES") de la computadora, así como su utilización en las diferentes partes de la computadora.

En el capitulo II se trata el diseño y funcionamiento de la tarjeta en su etapa general, describiéndose los mecanismos de entrada/salida, así como de la forma de realizar estas tareas en diferentes lenguajes de programación comúnmente usados en las PC's, y la forma de darle un tratamiento de puerto o memoria a la tarjeta según sea la necesidad de la interfase a realizar.

En el capitulo III se desarrolla la teoría de control básica para el brazo, así como las ideas del control adaptable.

> $\mathcal{L}$  $: \mathbb{R} \rightarrow \mathbb{R}$

En el capítulo IV se ejemplificará la utilización de la tarjeta con el desarrollo de un sistema controlador de posición en coordenadas esféricas para los dos ejes angulares, dejando fija la distancia radial, lo cual constituye el principio básico de la automatización de un telescopio, una antena de radar, un centro de maquinado especializado, etc..

Y por último, en el capitulo V se detallan las conclusiones que todo trabajo formal requiere, haciendo un estudio de costo y aplicabilidad de la tarjeta, así como una lista de ideas para la realización de diferentes sistemas con la ayuda de esta tarjeta.

#### CAPITULO'! DESCRIPCION Y FUNCIONAMIENTO DEL MICROPROCESADOR 8086/8088.

#### INTRODUCCION .

 $\mathcal{L}_{\text{max}}$ . Fue INTEL quien fahricó por primer vez un mizroprocesador de  $\sim$ 16 bits, en abril de 1978, cuando lanzó al mercado su microprocesador 8086 desarrollado en tecnologia HMOS, con una densidad de unos 29,000 transistores. Como se sabe, las computadoras PC están diseñadas alrededor de esta familia de microprocesadores""', de la cual se dará una descripción detallada tanto de la arquitectura como de las funciones de dicho microprocesador, ya que esencialmente de esto y su funcionamiento dependerá básicamente el diseño de la tarjeta a realizar.

Para propósitos de claridad en el trabajo se definen los siguientes términos de uso frecuente:

BUS: Uno o más conductores usados para comunicar información entre los componentes de una computadora.

REGISTRO: Es una localidad de almacenamiento de longitud estándar (típicamente, una palabra de computadora). Los registros<br>son los elementos esenciales de una unidad de control y<br>unidad aritmética donde son usados para retener unidad aritmética donde son usados para retener parámetros y otros datos temporales requeridos durante el procesamiento.

UNIDAD CENTRAL DE<br>PROCESAMIENTO (CPU):

Parte de un sistema de computadora que contiene la unidad aritmética lógica, registros de propósito especial y registros de propósito general. En el electros de propósito de propósito de provee la<br>demporización para la electrones, y provee la<br>temporización para la electrones, de temporización para la ejecución de ciertas actividades en los demás elementos del sistema.

LAS CARACTERISTICAS DEL 8086/88".

- $1.$  El 8086 dispone de instrucciones dedicadas a la manipulación de cadenas de caracteres.
- ··~:.:\_.;·,.~~.·' -. "~. ;~;..~-:.-~)··.·'-~:::·.!.:··;.~:~;.: \_\_\_ ,\_;.::·~--.--::!·.::~~~ \.,;•· 2.- En el microprocesador de INTEL, no existe la posibilidad de trabajar en dos ambientes: Usuario y supervisor.

 $\mathbb{R}^n \cap \mathbb{R}^n \rightarrow \mathbb{R}^n$  .

- 3.- Los registros del 8086, están dedicados a realizar tareas especificas.
- 4.- El encapsulado de 40 patillas del 8086 (figura 1) simplifica el montaje, pero obliga a multiplexar el "bus" de datos con el de direcciones.
- 5.- El 8086 dispone de un conjunto de registros llamados "cola", en el que se almacenan, de forma anticipada, los códigos de las instrucciones, esto es, antes de su ejecución. Este hecho confiere a este microprocesador una mayor velocidad de trabajo.
- 6.- Las 20 lineas del "bus" de direcciones del 8086, le permiten direccionar en forma directa 1 Megabyte de memoria, además de poseer instrucciones separadas para manejar la memoria y los puertos; estos últimos se pueden direccionar en 64K puertos de 8 bits o 32K puertos de 16 bits.
- 7. El 8086 requiere una señal de reloj exterior, es decir no dispone de un generador interno. Esto obliga a dedicar un circuito externo, como el 8284, para generar las señales de reloj, siendo 5 y 8 MHz las frecuencias tipicas de trabajo.
- 8.- INTEL dispone de una familia de circuitos especializados para trabajar junto con el 8086, como pueden ser el coprocesador matemático 8087, el procesador de entradas salidas 8089 y otros.
- 9. El 8086 dispone de una arquitectura "pipe line", lo que significa que la CPU puede seguir leyendo instrucciones en los tiempos en que el bus no se utiliza.

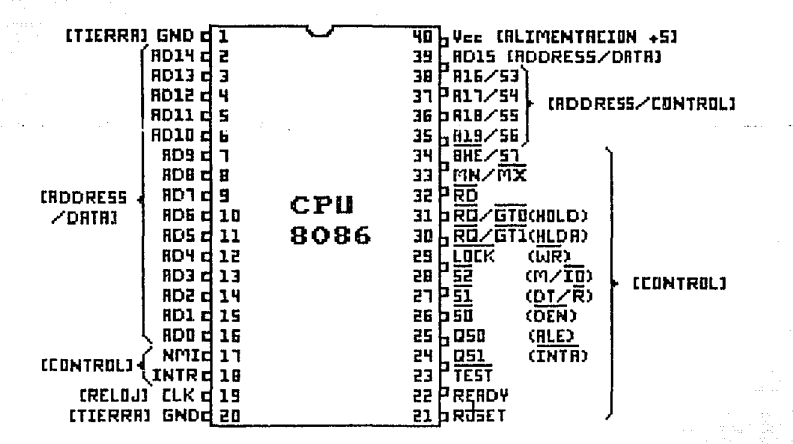

FIG. 1 ASIGNACION DE TERMINALES DEL 8086.

AROUITECTURA DEL 8086/8088.

E1. microprocesador 8086/88.  $\mathbf{a}$ diferencia de  $_{\text{los}}$ microprocesadores convencionales, está dividido en dos unidades que pueden operar independientemente, realizando cada una sus funciones en paralelo con la otra. Estas unidades son la UNIDAD DE EJECUCIÓN (EU) y la UNIDAD DE INTERFASE CON EL BUS (BIU) (como se aprecia en la figura 2).

El BIU está involucrado con la búsqueda de instrucciones ("ciclos fetch"), contiene una cola de instrucciones de 6 bytes, la cual actúa como una memoria temporal de tipo FIFO ("first in first out"), la cual se llena continuamente mientras la EU no solicite un acceso a la barra colectora ("BUS"). De esta cola la EU va tomando

las instrucciones, y los registros de segmento es, DS, SS, ES ("Code segment", "Data seqment", "Btack seqment", "Exta segmont") . El BIU también contiene el apuntador de instrucción IP  $J'$ Instruction Pointer")  $^{(1,2)}$ . and control energy

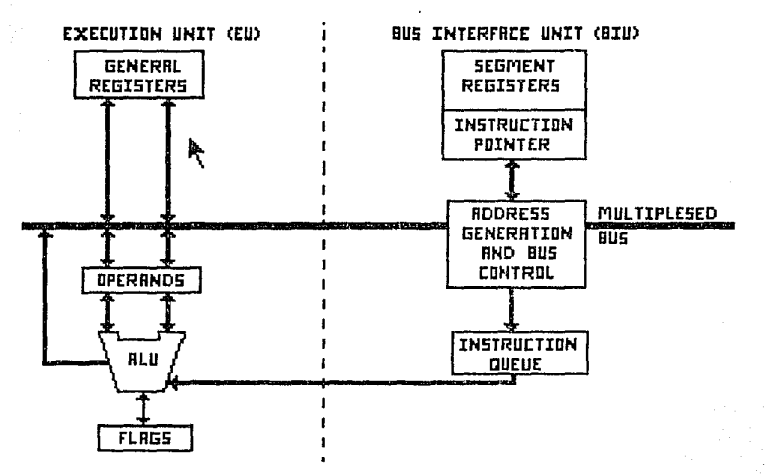

FIG. 2 CONFIGURACION INTERNA DEL CPU 8086/88.

La EU contiene los registros de propósito general (AX, BX, ex, DX, SP, BP, SI, DI), la Unidad Aritmética Lógica (ALU), y el registro de operando de banderas. La EU no tiene conexión con el "bus" del sistema, de modo que cuando una instrucción requiere acceso a memoria o E/S, debe pedirselo al BIU.

#### **REGISTROS**

GRUPO DE

**DRTOS** 

Los registros del 8086 pueden clasificarse en 4 grupos: 1.- Registros generales. 2.- Registros apuntadores. 3. - Registros de segmento. 4.- Registro de Estado y Apuntador de Instrucciones.

La figura 3 muestra el conjunto de registros del 8086, y las referencian. abreviaturas con las que se indicando  $sus$ denominaciones.

Los 4 registros generales de 16 bits pueden usarse también como 8 de 8 bits. Su forma de trabajar es análogo a la de los acumuladores, pero tienen asignadas operaciones específicas. Así, por ejemplo, el AX se emplea en multiplicaciones, divisiones, entradas/salidas, etc.; el BX, como el registro base para el direccionamiento de memoria, el CX, como contador de datos y el DX, como direccionador indirecto de los puertos de entrada y salida.

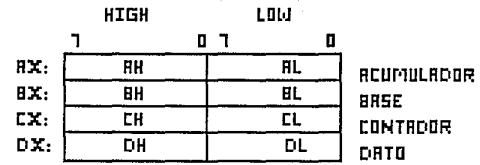

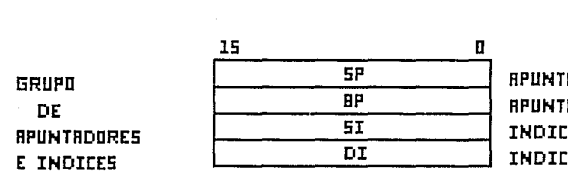

**ADOR DE PILA ROOR BRSE E FUENTE** E DESTINO

FIG. 3 REGISTROS GENERALES DEL 8086/88.

El grupo de registros apuntadores está formado por 4 de 16 bits. Los registros SI y DI actúan como indices asociados al registro os. El registro BP actúa como base de la dirección de la pila, mientras que SP-es su apuntador. Estos dos últimos registros trabajan combinadamente con el registro SS.

El grupo de registros de segmento está formado por 4 de 16 bits. Los 16 bits, que generan las 16 lineas más significativas de la dirección de 20 bits necesaria para direccionar la memoria de 1 megabyte. Estas 16 lineas proceden de un registro de segmento; más adelante se explica como es posible generar 20 lineas de dirección con registros de 16 bits.

El registro apuntador de instrucciones (IP) contiene un valor de 16 bits que es un desplazamiento sobre la dirección del registro es (Segmento de Código). Para hallar la dirección efectiva de la instrucción, se aplica la siguiente formula:

dirección física de la instrucción = 16 x (CS) + IP

El producto del contenido de es por 16 supone añadir 4 ceros a la derecha (multiplicación en binario) a dicho contenido. De esta forma, se obtienen los 20 bits necesarios en el bus de direcciones, aunque, para hallar la dirección física, hay que añadir el valor de IP, al resultado de la multiplicación.

Como se ve, con los 20 bits se puede direccionar 1 Megabyte. Con la técnica de la segmentación, este espacio total se divide en partes de 64 K bytes, que reciben el nombre de "segmentos".

El registro de estado del 8086 consta de una serie de bits llamados banderas ("flags") que, generalmente, se modifican por las operaciones lógicas y aritméticas (figura 4).

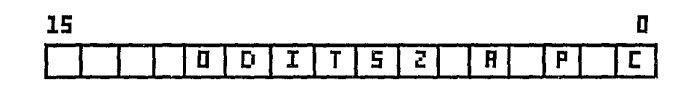

# FIG. 4 REGISTRO DE ESTADO DEL 8086/88.

Sus funciones generalmente se indican por el nemónico que las denomina: a kina kitabwa na 200 Angeles na katika kitabwa na katika kitabwa na katika kitabwa na katika kitabwa na katik<br>Matukio

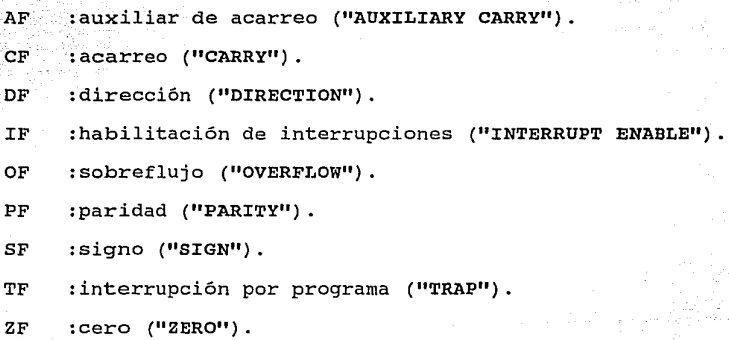

### DIFERENCIAS DEL 8086 Y 8088

Charles Albert

Las diferencias básicas radican en la unidad de interfase con el bus (BIU), ya que la unidad de ejecución del 8086 y el 8088 son idénticas (ambas de 16 bits) . El diagrama 1 muestra los esquemas

de las dos CPU's, donde se notan las siguientes diferencias:

- 1.- El **bus** de datos externo es de 8 bits en el 8088 y de 16 bits en el 8086.
- 2.- Las patillas asociadas a las señales de AB a A15 son sólo de direcciones en el 8088 y s6lo de multiplexado con el **bus** de datos en
	- 3.- La terminal BHE se cambia a linea de estado del 8088 al 8086.
	- 4.- La cola de instrucciones es de sólo 4 bytes en el 8088 y de 6 en el 8086.
	- 5. El 8086 puede direccionar palabras que comiencen con dirección par o con dirección impar.

a) Dirección par (8086): Una sola referencia a memoria.

b) Dirección impar (8086): Dos referencia a memoria (byte bajo, luego byte alto) .

6.- Para el 8088 siempre que se direccione palabra se hacen dos referencias a memoria.

#### CONFIGURACIONES BASICAS DEL 8086/88

Estos procesadores pueden configurar sistemas en modo minimo, en los que un sólo procesador genera todas las señales de control de bus. Por otro lado se pueden utilizar en sistemas máximos que no admiten la multitarea, y sistemas en modo máximo, capaces de soportar un bus local, conectándose los procesadores a un sistema de MULTIBUS"'. Las diferencias se pueden observar en el diagrama 1.

10

La terminal 33(MN/MX) del CPU determina el modo:

5 volts Modo minimo

tierra : Modo máximo

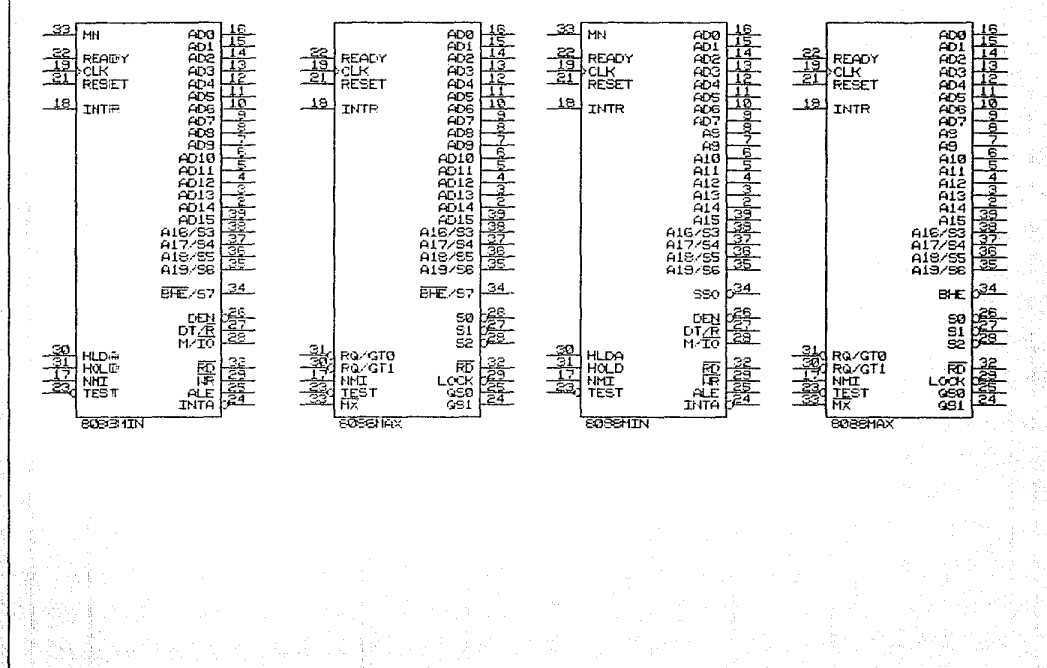

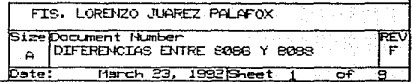

묩

**La función que desempeña cada terminal del circuito integrado** 

se describe a continuación<sup>""</sup>:

(1)  $y$  (20): Señal de tierra 6 0 volts.

(2-16) y (39): Contienen la dirección necesaria para la transferencia durante la primera parte (Tl) del ciclo de "bus" y están libres para datos durante la parte restante para la lectura o escritura de datos. Se les denomina AD15-ADO. Por lo que se dice que el "bus" de direcciones y de datos están multiplexados.

 $(17)$  y (18) NMI y INTR:

Estas dos señales sirven para la petición de interrupciones.

(19) y (21) CLK y RESET:

La primera es la señal de reloj, mientras que la segunda acepta una señal de "RESET". Esta última señal puede viajar por todo el sistema y puede generarse al encender el sistema o manualmente.

(22) READY: acepta un reconocimiento de la memoria o de una interfase I/O de que se pondrán o aceptaran datos del "bus" de datos durante el próximo ciclo de reloj.

(23) TEST: Se usa junto con la instrucción "WAIT", y se emplea principalmente en multiproceso.

 $(24-31):$ Estas señales dependen del modo en el que se<br>utilice el microprocesador.

 $(32)$  RD: Indica que va a efectuarse una operación<br>lectura. En modo mínimo se usa junto con<br>terminal 28 (distingue entre transferencia terminal 28 (distingue entre transferencia de memoria o de puerto). de la

(35-38)

- A19/S6-A16/S3: Durante la primera parte de un ciclo de "bus" (Tl), contienen los 4 bits de orden alto de la dirección. Durante la parte restante, presentan información de estado.
- S3 y S4: Indican el registro de segmento que esta siendo<br>usado para generar la dirección, esto se muestra<br>en la siguiente tabla. usado para generar la dirección. esto se muestra

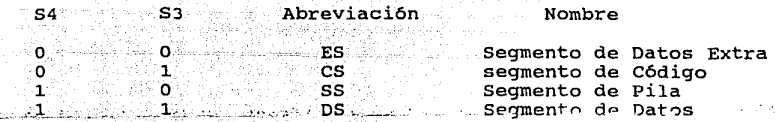

SS: refleja el contenido de la bandera IF.

S6: Siempre está en **"O".** Indica que un 8086/88 está controlando el **"bus"** del sistema.

(40) Vcc: Esta es la terminal de alimentación del circuito, y opera normalmente con +5 volts.

CONFIGURACION EN MODO MINIMO.

La forma de operar de las terminales (24-31) en el modo minimo, se realiza como sigue:

- (24) INTA: Indica el reconocimiento de una interrupción.
- (25) ALE: Emite un pulso al principio del ciclo de **"bus"** ('1'1). Indica que una dirección está disponible en el **"bus"** de direcciones.
- (26) DEN: Se activa durante la segunda parte del ciclo de **bus.**  Informa a los tranceptores que el CPU esta listo para enviar o recibir datos.
- (27) DT/R: Indica a los tranceptores si van a transmitir<br>("1") o recibir **("0"**) datos.
- (28) M/IO (8086) Distingue una transferencia de memoria de una de puerto.
- (29) WR: Indica que va a efectuarse una operación de escritura. Se usa junto con la terminal 28 (M/IO) para especificar el tipo de transferencia.

(30) HLDA: El microprocesador indica que "cede" el "bus" a un maestro" que lo está solicitando. Las terminales procesador que tienen capacidad para el tercer<br>estado, son puestos en alta impedancia mientras puestos en alta impedancia mientras HLDA=l.

#### (3l.) HOLD: Recibe peticiones de "bus" de los "maestros" "bus". El 8086/88 recupera el control del buo hasta que se "baja" ésta señal. de

)'',-

Como en la configuración de modo minimo, la dirección sólo esta disponible durante la 1a. parte del ciclo del bus, debe ser "memorizada".

Para señalar que la dirección está lista para "memorizarse", la terminal 25 se pone en "1". Ésta terminal es ALE ("ADDRESS LATCH ENABLE") .

l.4

#### CAPITULO II DISEÑO Y FUNCIONAMIENTO DE LA TARJETA.

INTRODUCCION.

En la discusión del presente capitulo se presenta una descripción de las sei'iales proporcionadas por el **"bus"** de la PC. Con el objeto de discutir como se realiza el diseño de la interfase de la tarjeta y su relación con el "bus" de la PC, de las cuales sólo se tomaron algunas señales para diseñar la lógica con la que opera la tarjeta.

# SEÑALES DEL BUS PC.

Todas las señales disponibles en el conector del "bus" de la PC, están distribuidas de la siguiente manera<sup>c</sup>:

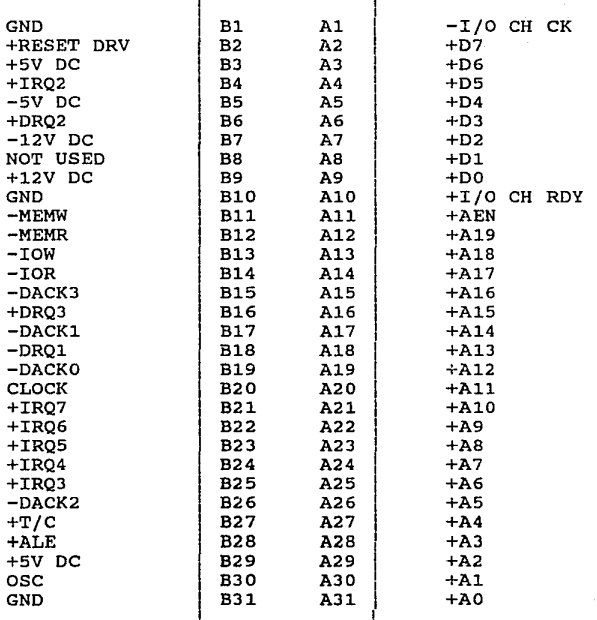

# ose ("OSCILLATOR")

Esta señal es una señal de salida solamente, con una frecuencia de 14. 31818 MHz y un ciclo de trabajo de aproximadamente el 50% v-un perfodo de aproximadamente 70 nseg. Esta es la señal de alta frecuencia sobre el **"bus"** y todas las otras señales de tiempo son generadas desde esta señal.

# CKL ("CLOCK")

Esta señal es de salida solamente. Se deriva desde la señal ose descrita antes. Esta señal se genera dividiendo la señal ose por tres, dando una frecuencia de 4. 77 MHz. Esta señal no es simétrica, pero tiene un 1/3 o 2/3 de ciclo de trabajo. su periodo es de 210 nseg, con un tiempo alto de 70 nseg y un tiempo bajo de 140 nseg.

# RESET DRV ("RESET DRIVER")

Esta señal es de salida solamente. Se pone activa alta durante las secuencias de encendido de la PC. Permaneciendo activa hasta que todos los niveles han alcanzado sus especificados de operación y, entonces, es puesta inactiva. La función de esta señal es la de proveer reinicio del encendido ("reset") para las interfases conectadas al "bus" y dispositivos cie E/S, brindando a ellos un estado de conocimiento antes de la operación del sistema.

#### AO-A19

Las lineas de direcciones AO hasta Al9 son señales de salida solamente que son usadas por el "bus" del sistema para direccionar los dispositivos de E/S y memoria conectados al sistema.

00-07

Estas ocho lineas de datos son bidireccionales se usan para transmitir datos entre el microprocesador, memoria y dispositivos  $de$   $F/S$ .

# ALE ("ADDRESS LATCH ENABLE")

Esta señal es de salida solamente. Se maneja con el controlador de "bus" para indicar que el "bus" de direcciones es nuevamente válido, para el comienzo de un ciclo de "bus". Esta señal pasa a ser activa alta justamente antes de que el "bus" de direcciones empiece a ser válido y cae a inactiva baja justamente después que el "bus" de direcciones es válido.

#### I/O CHCK ("I/O CHANNEL CHECK")

Esta señal de entrada solamente es de nivel activo bajo. Se usa para reportar condiciones de error sobre el "bus" conectado a tarjetas de interfase. Esta señal, cuando es puesta baja, genera una interrupción no enmascarable (NMI) al microprocesador.

# I/O CHROY ("I/O CHANNEL READY")

Esta señal es de entrada solamente. Se usa para extender la longitud de ciclos del "bus", as1 que las memorias o puertos I/O que no son bastante rápidos para responder a un ciclo de "bus" normal (840 nseg) puedan ser conectados al "bus" del sistema.

### IRQ2-IRQ7 ("INTERRUP REQUEST 2-7")

Estas seis señales son de entrada solamente. Se usan para generar una solicitud de interrupción al microprocesador desde el

"bus" del sistema. IRQ2 es la señal de más alta prioridad y IRQ7 es la de más baja.

#### I0R ("I/O READ")

Esta señal es de salida solamente. El controlador del bus la usa para indicar a los puertos E/S que el presente ciclo del bus iniciado por el CPU es un ciclo de lectura de puerto E/S y que la dirección sobre el bus de direcciones es una dirección de puerto E/S.

the companies of the companies are a state with a support of

in in the above all

### IOW ("I/O WRITE")

Esta señal de salida es activa baja. Se dirige con el controlador de bus para indicar a los puertos E/S que el presente ciclo de bus iniciado por la CPU es un ciclo de escritura a un puerto E/S de escritura y que la dirección sobre el bus de direcciones es una dirección de puerto de E/S.

# MEMR ("MEMORY READ")

Esta señal de salida es activa baja, y sirve para pedir lectura de un dato desde la memoria. Dirigida por el controlador del bus durante los ciclos iniciados por la CPU, esta señal se usa para indicar que el bus de direcciones contiene una dirección de una localidad de memoria desde la cual el dato será leído.

# MEMW ("MEMORY WRITE")

Esta señal de salida activa baja, se usa para escribir datos desde el bus del sistema en la memoria. Dirigida por el controlador de bus durante ciclos de bus iniciados por la CPU, esta señal se

l.8

usa para indicar que el bus de direcciones contiene una dirección de una memoria a la cual el dato sobre el bus de datos será escrito.

#### DRQ1-DRQ3

Estas tres lineas son de entrada activas altas. Las interfases las usan para pedir ciclos de DMA, si un dispositivo o interfase 1 lógica desea transferir datos entre ella y la memoria sin intervención de la CPU. La petición se indica por el levantamiento de la linea DRQ. all all classics

#### DACKO-DACK3

Estas cuatro señales de salida sonde nivel activo bajo, y se usan por el controlador de DMA 8237, para indicar que la correspondiente DRQ ha sido reconocida y el controlador de DMA tomará el bus y procederá con el ciclo de petición de DMA.

### AEN ("ADDRESS ENABLE")

Esta señal de salida activa alta, se usa por el controlador de DMA para indicar que un ciclo de bus de DMA está en proceso, cuando es activa. El controlador de DMA controla el bus de direcciones, bus de datos, memoria puertos de E/S *y* lineas de comando de READ/WRITE.

# TC ("TERMINAL COUNT")

Esta señal de salida activa alta. Se usa por el controlador de DMA 8237, para indicar que uno de los canales de DMA ha alcanzado su numero preprograrnado de ciclos de transferencia. Esta señal se

usa tipicamente para terminar una transferencia de bloque de datos DMA. New York, Market and Market and Market and Market and Market and Market and Market and Market and Market 대표 사회에서 사실을 a tanah sahiji désa di Ka Tilliand Laborat Barakat لمناباتها

### +5, -5, +12, -12 Vdc

Estos son los voltajes en corriente directa obtenibles directamente del bus del sistema.

# GND ("GROUND")

La tierra (DC) del sistema está provista en tres terminales sobre la tarjeta de conexiones del sistema y armazón del gabinete.

Una vez concluida esta descripción de las señales del bus de la PC, se dan las siguiente especificaciones con las cuales debe de cumplir la tarjeta y a partir de las cuales se hará el diseño de la lógica de interfase.

### ESPECIFICACIONES PARA LA TARJETA.

Bus de Datos: El bus de datos de la PC se aisla electricamente ("buffering") para prevenirlo de sobre carga.

Bus de Direcciones: El bus de direcciones de la PC se aisla electricamente ("buffering") (excepto A19 <sup>y</sup> A18) para prevenirlo de sobre carga.

Decodificación de las Direcciones de los Puertos E/S:

A partir de las lineas de direcciones A9 hasta A6 se obtienen 8 lineas de E/S para escritura y 8 lineas E/S para lectura.

Decodificación de Direcciones de Memoria: Al2, el espacio de memoria obtenible ser de 4K, 8K, 16K, 32K y 64K puede ser de 4K, 8K, 16K, 32K y 64K BYTES. Desde las líneas de dirección A19 hasta

Además, la tarjeta deberá de proveer las siguientes señales para su utilización en aplicaciones prácticas, la mayoria de estas señales son las mismas proporcionadas por el bus de la Pe, sólo que son aisladas electricamente para la protección del bus de la PC, y otras se pasan a través de alguna lógica, para generar señales que activan puertos o localidades de memoria, de un mapa de direcciones programable en la tarjeta. A continuación se presenta una descripción de estas señales.

SEÑALES PROVISTAS POR LA TARJETA.

BDO-BD7: Las señales del bus de datos (DO-D7) son aisladas electricamente sobre la tarjeta usando el circuito SN74LS245 ("OCTAL BUS TRANSCEIVER"), llamado U13 en el diagrama 2 de la tarjeta.

IORDY: Es la misma señal "I/O CHRDY" del bus de la PC.

-BMEMW: Esta es la señal MEMW del bus de la PC, la cual se aisla electricamente bus de la PC y se invierte, donde el signo menos indica que es activa baja.

DACKO, DACKl y DRQ1: Estas son las mismas señales que DACKO, DACKl y DRQl originadas en el bus de la PC.

CLOCK: Esta es la misma señal de reloj desde el bus de la PC.

IRQ2,IRQ3,IRQ4 y IRQ7: Estas son las mismas que IRQ2,IRQ3,IRQ4 Y IRQ7 desde el bus de la PC.

- BAO-BA17: Estas son las lineas AO-Al7 del bus de direcciones de la PC, pero aisladas electricamente para protección del bus de la PC.
- -IOWO hasta -IOW7: Esta lineas se obtienen de la decodificación de las lineas de direcciones AO-A2, junto con -BIOW, y sirven la selección de 8 puertos de E/S de escritura.

10 Gan Mould Station University African

ay katalog alik lililiki likin y

-IOS ( <sup>11</sup> !/0 PORT SELECT11 ): Esta señal de nivel activo bajo, se origina desde el circuito SN74LS688 comparador octal, llamado U7 en el diagrama 2. cuando el valor sobre las lineas de direcciones BA3 hasta BA9 es igual al valor programado por el conmutador SW2, la señal -IOS se activa.

IOS: Es la misma que la señal -IOS invertida.

MEMS: Esta señal de nivel activo alto, se origina en el circuito SN74LS688 comparador octal, llamado U6 en le diagrama 2. Cuando el valor sobre las lineas de direcciones BA10 hasta BA17 es igual al valor programado por el conmutador SW1, la señal MEMS se activa.

-MEMS: Es la misma que la señal MEMS invertida.

- -BIOW y -BIOR: Estas son la señales IOW y IOR del bus de la PC son obtenidas en las salidas de los circuitos U1 y U3 en el diagrama 3.
- -BMEMR: Esta es la señal MEMR del bus de la PC, aislada electricamente e invertida.
- BAEN: Esta es la señal AEN del bus del la PC, aislada electricamente.
- -IORO hasta -IOR7: Estas lineas se obtienen de la decodificación -BIOW, y sirven la selección de 8 puertos de E/S de lectura.
- -RESET: La señal "RESET DRV" del bus de la PC se inverte para **generar esta señal.**

CODIFICACION DE LAS DIRECCIONES DE LOS PUERTOS DE E/S

La mayoria de los recursos periféricos y los adaptadores para tarjetas en la PC son controlados y percibidos usando los puertos de entrada/salida. Estos puertos se direccionan usando el espacio direccional del puerto de E/S del microprocesador 8086/88.

22<sup>07</sup> mass collection

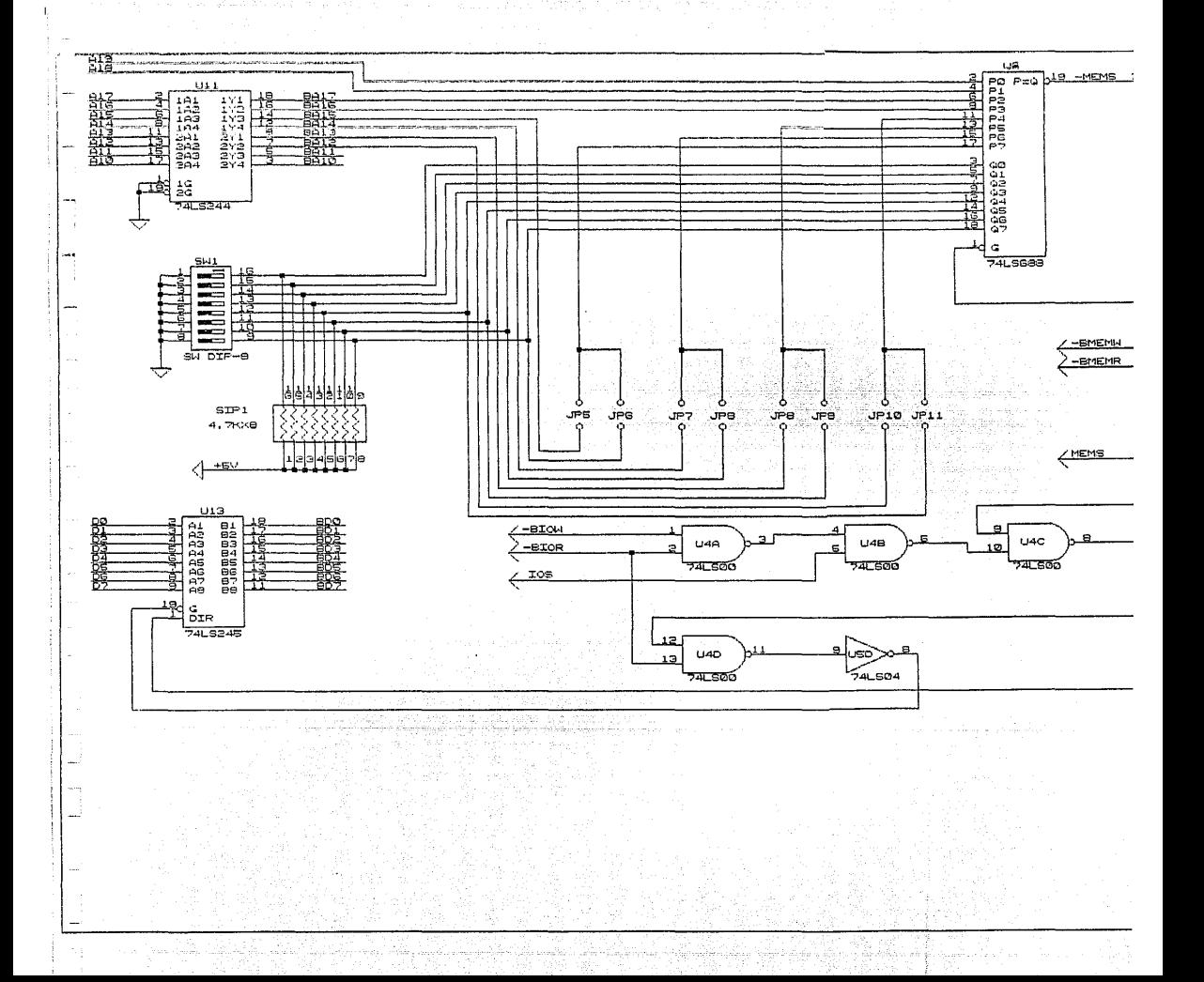

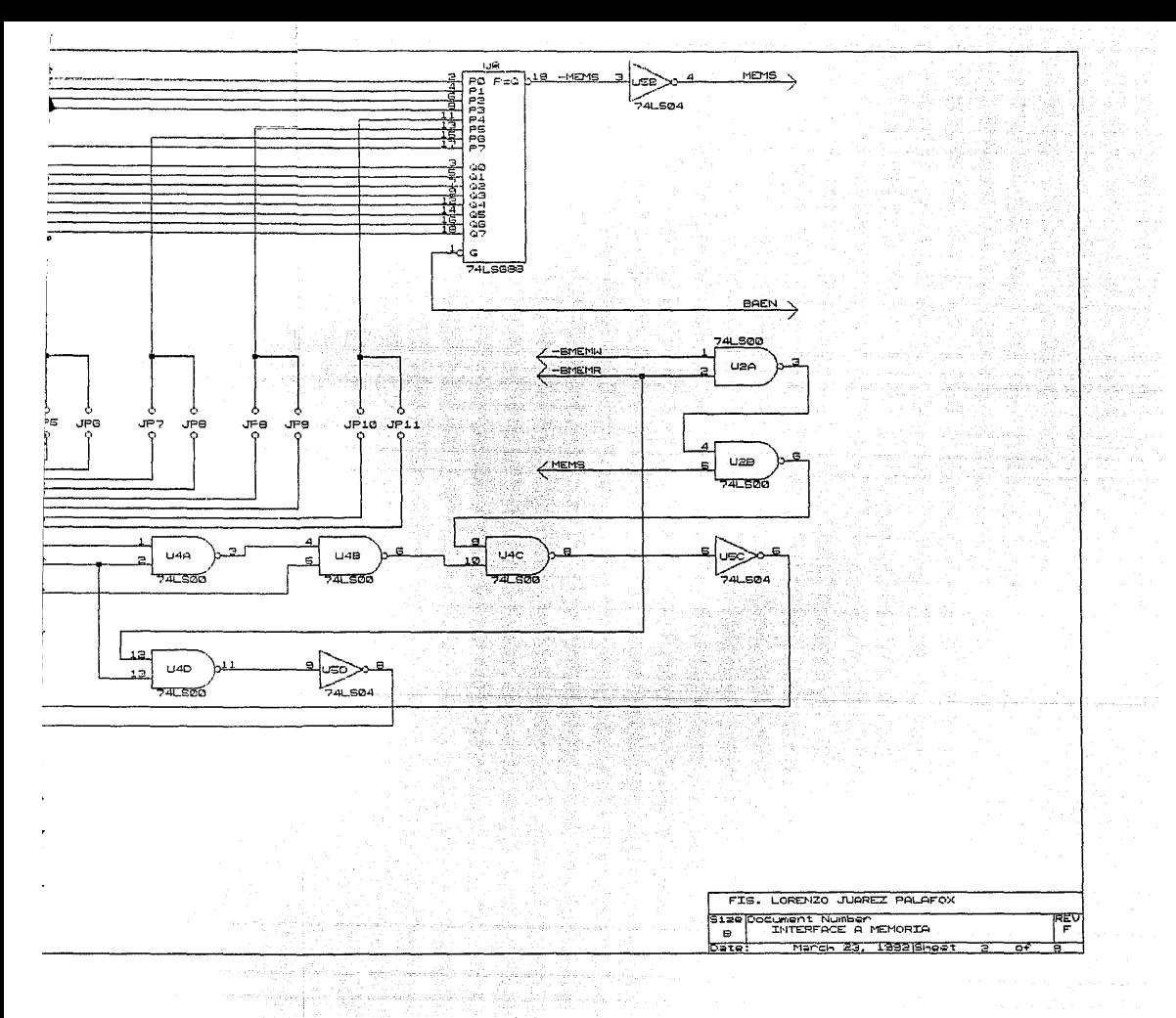

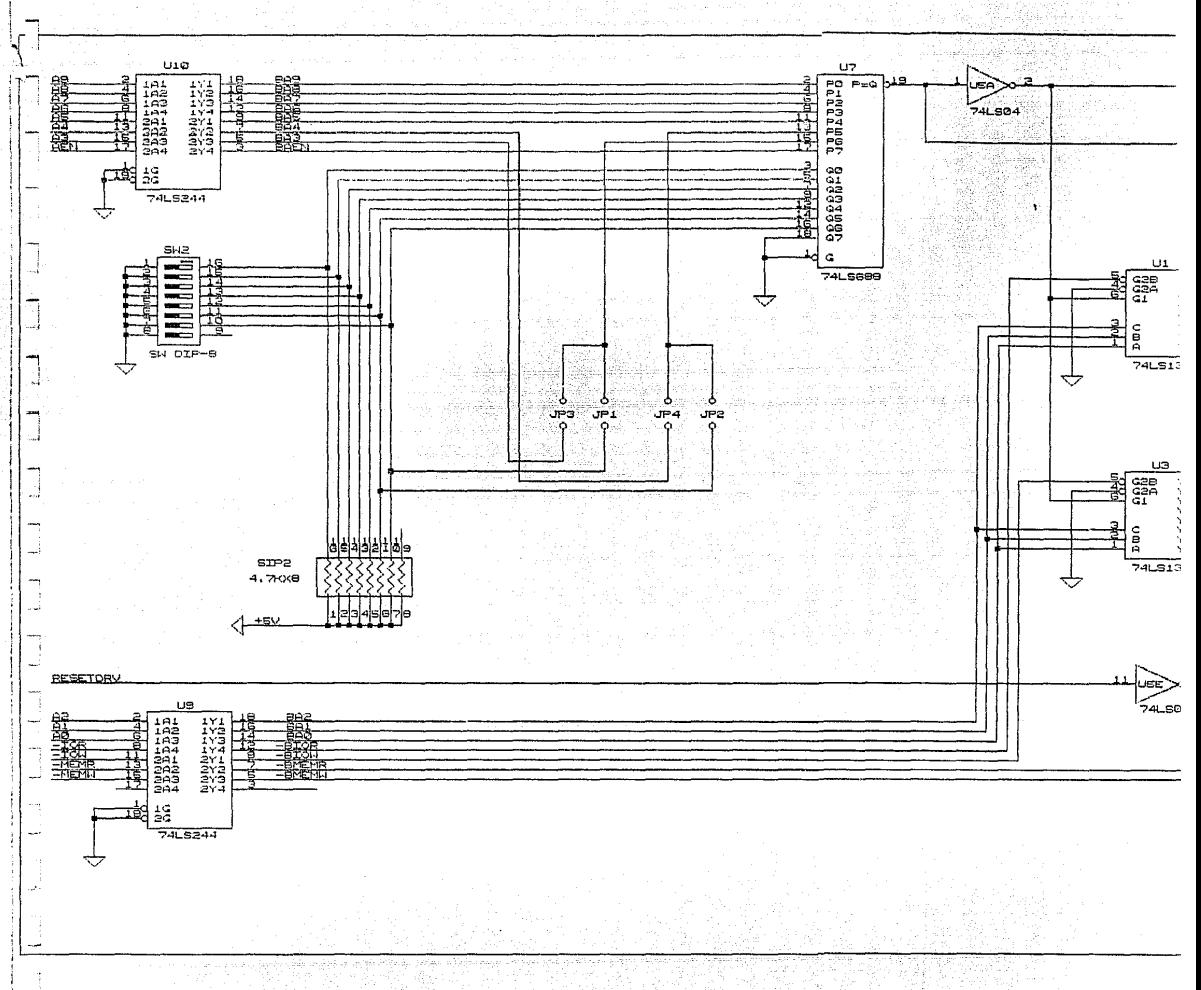

لتتف

Silice gays...

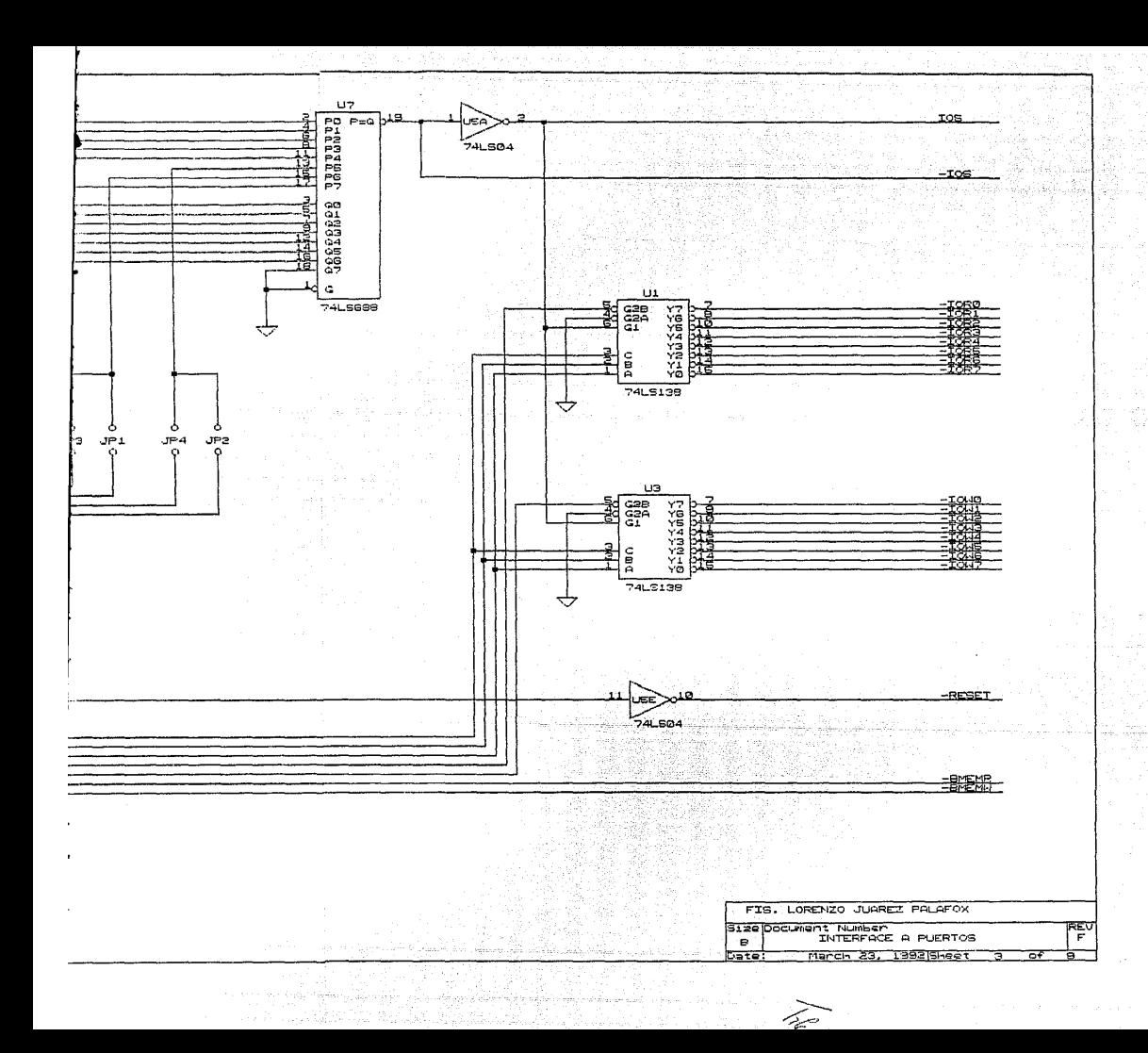

dirección base del puerto E/S para la tarieta es  $La<sup>2</sup>$ seleccionable por un mini conmutador multiple de 8 polos, aunque solamente los primeros 7 conmutadores que corresponden de A9 hasta A3 se usan. Las líneas de direcciones A0..A2 se decodifican en 8 líneas de lectura/escritura de E/S. Las direcciones válidas son de HEX 000 hasta HEX 3F8. Recurrir a la fotografía 1, para localizar el conmutador (sw2).

Los requerimientos necesarios del conmutador para varias direcciones base, se señalan abajo:

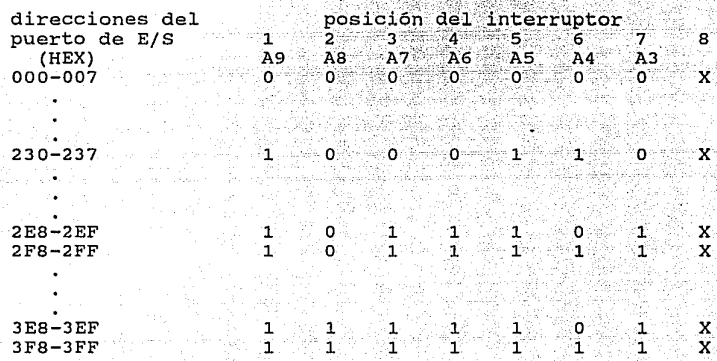

NOTA:  $-$  ON = 0, OFF = 1

"X" significa "cero o uno"

- 1..8 son posiciones del interruptor

- A3..A9 corresponden a las líneas de direcciones de la PC.

fotografía 1 mostrando la colocación de los interruptores de selección.,

El número de líneas de E/S para lectura/escritura puede expandirse más poniendo los puentes codificadores de E/S y agregando circuitos codificadores adicionales. Sin la ayuda de algún circuito adicional, la tarjeta codifica las lineas de direcciones A0..A2 dentro de las 8 líneas de lectura/escritura de E/S. Si se proveen circuitos adicionales, and las lineas de direcciones A3 y A4 pueden codificarse para hacer 32 lineas de lectura/escritura de E/S en total.

El requerimiento de los puentes codificadores de E/S se explica abajo:

-;·

 $\mathbb{R}$  is  $\mathbb{R}$  .  $\mathbb{R}$  :

Para las 8 lineas de lectura/escritura de E/S, los puentes provisionales **("JUMPERS")** deberán ser instalados en el grupo de los puentes superiores como:

a alikuwa mwak 도대 출장 시험 비밀  $A3$   $A4$ 

Para 16 líneas de lectura/escritura de E/S, el puente<br>provisional para A3 deberá instalarse en el puente inferior, mientras que el enchufe de puente para A4 deberá colocarse en el puente superior como:

> J. Grista  $X$  $X$   $X$ êz tell A3. A4.

Para 32 líneas de lectura/escritura de E/S, los puentes provisionales deberán ser instalados en el grupo de los puentes inferiores como: inferiores como: Rungai

는 기술되  $X$   $X$   $X$   $X$   $A$  $A4$ 

s et skille gudine datum fiz

a fat a Lament a

CODIFICACION DE DIRECCIONES DE.MEMORIA

La colocación de la dirección base del bloque de memoria en tarjeta es semejante a la utiliz'adá para los puertos, descrita anteriormente. En la tarjeta, se usa el interruptor swl para seleccionar las líneas de direcciones A19 hasta A12 de acuerdo a los requerimientos del usuario.

Debido a que únicamente las señales de A19 hasta A12 se codifican para generar la dirección base, el tamaño mínimo del bloque de memoria es de 4KBytes. Los requerimientos necesarios del interruptor para varias direcciones base de memoria son como se muestra a continuación.

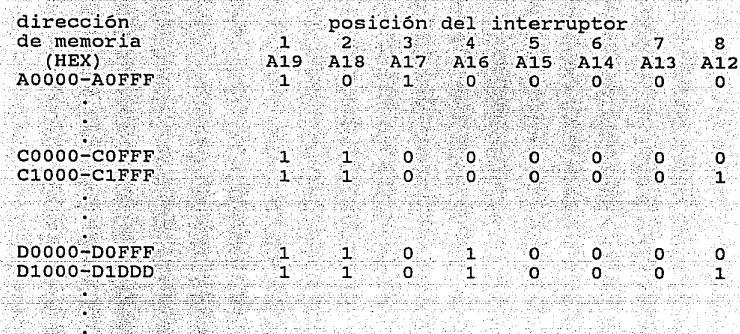

EF000-EFFFF  $\lambda$  and  $\mathbf 1$  and  $\mathbf 1$  and  $\mathbf 0$  . The  $\mathbf 0$  $1 \leq \ldots \leq 1$ 

NOTA:  $-$  ON  $=$  0. OFF = 1

- "X" significa "cero o uno"

 $-1.8$  son los diferentes interruptores del conmutador

o

- A12 hasta A19 corresponden a las líneas de direcciones de la PC. ærendi

Con la ayuda de puentes, el tamaño del bloque de memoria<br>direccionable puede cambiarse. De 4KBytes, a otros tamaños disponibles como 8KB, 16KB, 32KB y 64KB.

Los requerimientos necesarios de estos puentes se describen como sique:

Para 4Kbytes x x x x x x x x A15 A14 A13 A12

Para 8Kbytes  $X$   $X$   $X$   $X$   $X$   $X$  $X$   $X$  $\sim$  10  $\sigma$ A12 A<sub>15</sub>  $A13$ A14 Para 16Kbytes  $X$   $X$ x x x x x x  $\sim$   $\sim$  $\ddotsc$ A15 A13 A12 A14 Para 32Kbytes x x  $\ddot{\phantom{a}}$ l. x x  $X X$ x x  $\sim$   $\sim$ A14 A15 A13 A12 Para 64Kbytes  $\ddotsc$  $\ddot{\phantom{a}}$  $\overline{a}$  $\overline{a}$  $\ddot{\phantom{0}}$  $\bullet$  $\overline{\phantom{a}}$ x x x x x x x x A15 A14 A13 A12

# MAPA DE DIRECCIONES DE LOS PUERTOS DE E/S<sup>22</sup>

DIRECCION  $E/S$  (HEX)

**USO** 

.<br>د ورسې په

 $\epsilon$ 

as a Castro

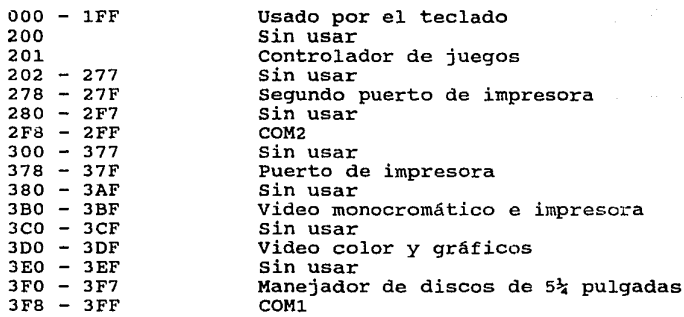

EJEMPLOS PARA MANEJAR LOS PUERTOS EN DIFERENTES LENGUAJES.

Como se puede observar el número de direcciones de puertos sin usar es bastante amplio para que el sistema pueda soportar varias ·.---~ .. "-, . . - -; ,- > interfases desarrolladas por el usuario. En este caso se eligió como base la dirección \$300, por lo que para leer de este puerto un byte en diferentes lenguajes se hace de la siguiente manera<sup>amm</sup>:

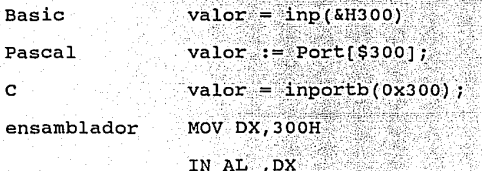

Todas estas instrucciones colocarán-en la variable **"valor"** el byte del bus de datos cuando se direccione el puerto con la dirección \$300. Las instrucciones inversas, o sea las de colocar un byte en el puerto se realizarían en la forma siguiente:

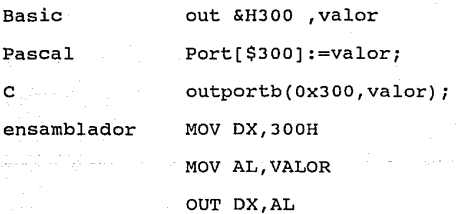
Combinando estas instrucciones en un programa que calcule los valores, para enviarlos por los puertos, o lea valores desde los puertos, se pueden obtener programas que realicen una gran cantidad de tareas específicas, dependiendo de la fin~lid~d que *se* le de *=*  la interfase, adecuándola con los circuitos necesarios, como se ejemplifica en el capitulo IV.

### CAPITULO III CONTROL EN ROBOTICA.

INTRODUCCION.

. In robot es un sistema mecánico cuyo control debe estar in encaminado a efectuar una tarea útil<sup>o</sup>. Toda tarea efectuada por un robot implica el movimiento de un brazo manipulador. Por lo tanto, la primera función del sistema de control del robot es posicionar y orientar la muñeca con una velocidad y presición especificada.

Cuando se estudia un sistema mecánico se está interesado por la respuesta del sistema para determinadas entradas. Estas entradas incluyen las órdenes de control del sistema y las magnitudes perturbadoras del entorno. Un sistema se puede dividir en cinco componentes principales:

1.- La entrada (o entradas) al sistema. 2.- El controlador y los dispositivos de actuación. 3.- La instalación (mecanismo o proceso que se controla). 4.- La salida (variable controlada). 5.- Elementos de realimentación.

Analizando los efectos que el controlador y la instalación tienen sobre las entradas, se pueden predecir las salidas que se obtendrán como resultado bajo determinadas condiciones. Con el objeto de poder realizar este análisis, se deberá modelar el sistema por medios matemáticos.

MODELO SIMPLE.

Aunque un manipulador de robot tiene un mecanismo diferente mucho más complicado que un sistema de amortiguación de la masa de un muelle, tiene masa y rigidez que se pueden vincular a la

constante de elasticidad del muelle y las articu1aciones con amortiguación. Los movimientos resultantes del brazo del robot proceden, de modo similar. como la operación de un sistema descrito  $m$ ediante una equación diferencial lineal de segundo orden concoeficientes constantes, modelado por un bloque de cierta masa, suspendido de un amortiguador que está fijo a la pared. La masa está enganchada al muelle y en el otro extremo se produce el desplazamiento de la posición de equilibrio, tal como se muestra en la figura 6.

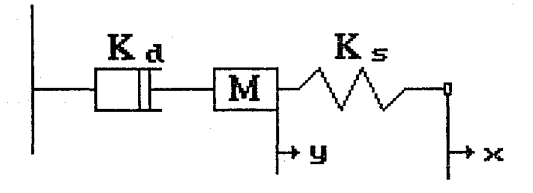

fig. *#6* diagrama utilizado para simular el brazo mecánico.

donde

- y = desplazamiento de la masa. M = masa del brazo.
- 
- 
- $K_n =$  constante de elasticidad.<br> $K_n =$  coeficiente de amortiquación.
- $\mathbf{x}$  = desplazamiento del extremo del brazo.

DESARROLLO DEL MODELO'.

La operación del sistema se puede describir como la suma de las fuerzas aplicadas a la masa. La fuerza debida a la aceleración de la masa está dada por: :........... and a gain of the product of general the

 $M\frac{d^2Y}{dt^2}$ 

La fuerza debida al amortiguador es:

La fuerza debida a la elasticidad es:

El resultado de equilibrio total de las fuerzas es:

$$
M\frac{d^2y}{d^2t} + K_d \frac{dy}{dt} + K_s y = K_s x
$$

 $(1)$ 

(2)

 $(3)$ 

(4)

Donde el diagrama a bloques que representa tal ecuación se muestra en la figura 7.

 $K_s y - K_s x$ 

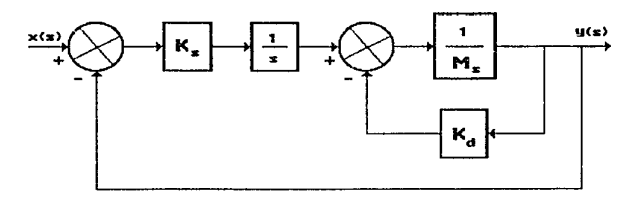

fig. #7 diagrama a bloques de la ecuación para el brazo.

Aplicando la transformada de Laplace se obtiene:

$$
iS^{2}Y(s) + K_{d}SY(s) + K_{s}Y(s) = K_{s}X(s)
$$

Y la función de transferencia se puede escribir como:

$$
\frac{Y(s)}{X(s)} = \frac{K_g}{MS^2 + K_d S + K_g} \tag{6}
$$

La ecuación caracteristica del sistema se puede escribir como:

$$
Ms^2 + K_s s + K_s = 0
$$

(5)

(7)

(8)

Donde las raices caracteristicas están dadas por:

$$
S_{1,2} = -\frac{K_d}{2M} \pm \frac{\sqrt{K_d^2 - 4M_g}}{2M}
$$

ANALISIS PARA EL MODELO.

EL comportamiento del sistema depende de los valores de M, K.. <sup>y</sup>K,. La amortiguación del sistema es un aspecto del funcionamiento del sistema que se puede determinar mediante el análisis de las raices de la ecuación caracteristica. Dependiendo de los valores de los parámetros de la ecuación caracteristica, el sistema puede responder de cuatro formas diferentes. Las cuatro respuestas clasifican al sistema dentro de uno de los siguientes grupos:

a) Sistema no amortiguado.

b) Sistema subamortiguado.

c) sistema con amortiguamiento critico.

d) Sistema sobreamortiguado.

**1.-sistema no amortiquado.** Para que un sistema sea un sistema'no amortiguado, el coeficiente de amortiguación, K,, tiene que ser igual a o. En este caso, las raíces de la ecuación característica \_\_ serán:

$$
S_{1,2}= \pm j\sqrt{\frac{K_s}{M}} \tag{9}
$$

Estas raíces son imaginarias, y si se toma X como entrada de del sistema, la respuesta se puede reescribir como:

$$
y = C_1 \sin(\omega_n t) + C_2 \cos(\omega_n t) + X \tag{10}
$$

**(11)** 

**(12)** 

donde w., la frecuencia natural del sistema, es igual a la raíz cuadrada de K,/M. La figura 8 muestra la representación gráfica de la respuesta dada en (10). En ella se observa que la respuesta es oscilante.

2. **-sistema subamortiquado.** Se produce cuando el valor de la amortiguación es muy pequeño, esto es:

 $K_d^2$ <4MK.

Las raíces se pueden escribir como:

$$
S_{1,2} = -\frac{K_g}{2M} \pm j \frac{\sqrt{4MK_g - K_d^2}}{2M}
$$

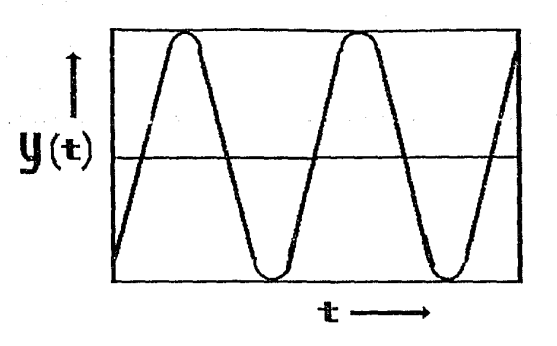

fig. #8 gráfica de la respuesta de un sistema no amortiguado.

Waliozali

Si se sustituyen los términos correspondientes por a y *w.*, la<br>expresión anterior se puede escribir como:

$$
a_{1,2} = -a \pm j \omega_d
$$

 $(13)$ 

 $\label{eq:11} \mathcal{M}_{\mathcal{F}}=\mathbb{E}\left[\mathcal{A}_{\mathcal{G}}\right].$ 

wan da

údu.

 $(14)$ 

(15)

(16)

donde

y

$$
1 = \frac{K_d}{2M}
$$

$$
\omega_d = \frac{\sqrt{4MK_g - K_d^2}}{2M}
$$

Entonces la respuesta se puede escribir como:

$$
y = e^{-at} [C_1 \sin(\omega_d t) + C_2 \cos(\omega_d t)] + X
$$

Esta respuesta es similar a la anterior, a excepción de dos cosas:  $\omega_d$  que representa la frecuencia natural de amortiquación, y el término e" que da lugar a una envolvente de amplitud decreciente para las oscilaciones como se muestra en la figura 9. Ante es a construir

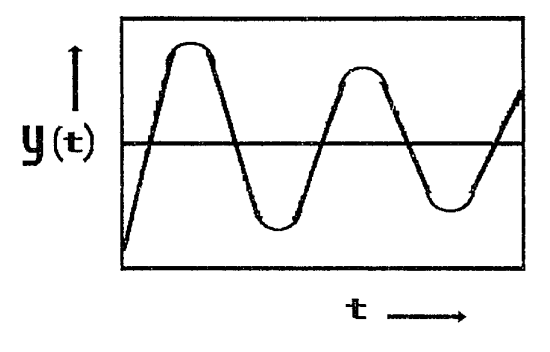

fia. #9 gráfica de la respuesta de un sistema subamortiquado.

3.-Sistema con amortiguamiento crítico. Esta situación se produce cuando:

$$
K_d^2 = 4MK_s \tag{17}
$$

Las raíces de la ecuación característica se pueden escribir como:

$$
-\frac{K_d}{2M}
$$
 (18)

$$
38\,
$$

En este caso, la respuesta del sistema será:

 $y = C_1 e^{-at} + C_2 t e^{-at} + X$ 

(19)

(20)

(21)

La figura 10 representa este tipo de respuesta. La amortiguación critica proporciona la respuesta más rápida de los cuatro tipos sin sobrepasar a la entrada.

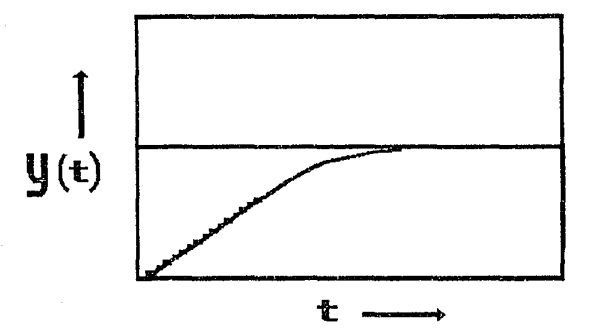

fig. #10 gráfica de la respuesta de un sistema con amoritguamiento critico.

4.-Bistema sobreamortiguado. Esta situación se obtiene cuando:

$$
K_d^2
$$
24MK<sub>s</sub>

cuyas raices son:

·--·· .·.

$$
s_{1,2}^{}\text{=-}a\text{+}b
$$

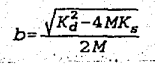

La respuesta al sistema se puede escribir como:

$$
y = C_1 e^{(-a+b)t} + C_2 e^{(-a-b)t} + X \tag{23}
$$

(22)

La figura 11 ilustra esta respuesta. Como el sistema tiene un amortiguamiento critico, esta respuesta no es oscilante. En cambio, el tiempo para alcanzar la respuesta deseada de estabilidad estática es más largo.

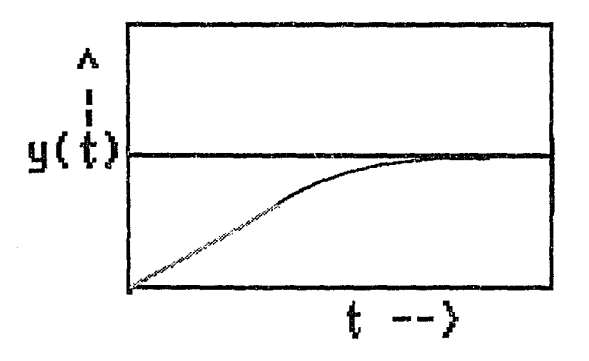

fig. #11. gráfica de la respuesta de un sistema sobreamortiguado.

La figura 12 muestra el diagrama general a blogues de los componentes del sistema de control para una articulación del brazodel robot. La orden de entrada es una posición deseada a la que a de moverse la articulación. La variable de salida es la posición actual de la articulación.

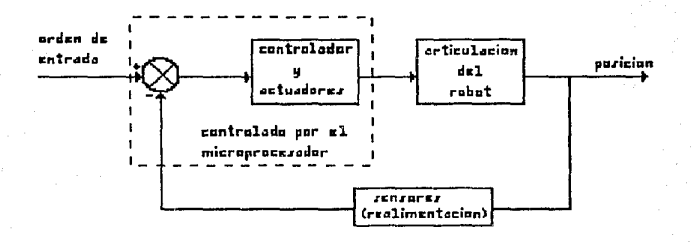

figura #12 diagrama general del sistema para una articulación.

La figura 13 muestra los componentes principales de la articulación donde se incluye un motor de corriente continua, un tren de engranes, un codificador de posición y un controlador.

El diagrama a blogues de la articulación mostrada en la figura 13, se muestra en la figura 14. La carga debida a la gravedad que actúa sobre el brazo se representa como T. y es opuesta al par de torsión generado por el motor. El término J representa la inercia total del sistema incluyendo la inercia de los engranajes, el inducido o armadura, el brazo y la carga. Un control P-I se utiliza

para la articulación, esta es.la .razón de·que el amortiguamiento pueda controlarse ajustando la ganancia proporcional K, y la ganancia integral K.

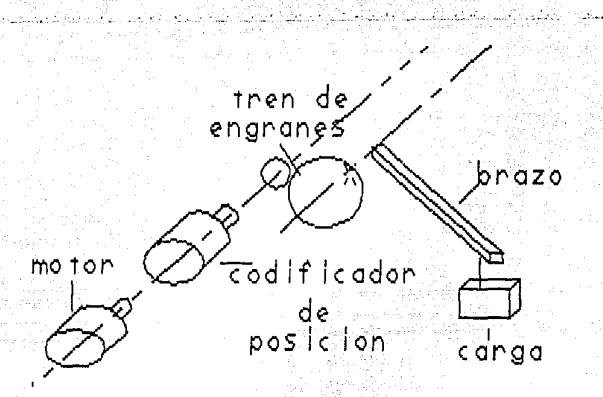

fig. #13 diagrama de una articulación en forma esquemática.

Una realización del controlador podrla efectuarse con el empleo de un microprocesador. El microprocesador leerla el valor correspondiente a la velocidad y la posición a partir de los dispositivos de realimentación. Luego, los multiplicarla y los compararla con la señal de posición deseada. Tomaría la señal de error que paso a través del integrador y las ganancias proporcionales para generar una señal de mando para el amplificador de potencia que proporcionarla la potencia al motor. Una ventaja de utilizar un microprocesador para realizar este tipo de control es que podrla adaptarse para condiciones variables **(control adaptable).** Por ejemplo, en un sistema de segundo orden, el amortiguamiento es una función de la masa del sistema. En el brazo,

la masa de la carga cambiará probablemente durante el ciclo de trabajo. Un microprocesador podría emplearse para realizar los cálculos en soporte a la función de control para determinar el valor adecuado de la constante de amortiguamiento para el cambio onde a la masa.

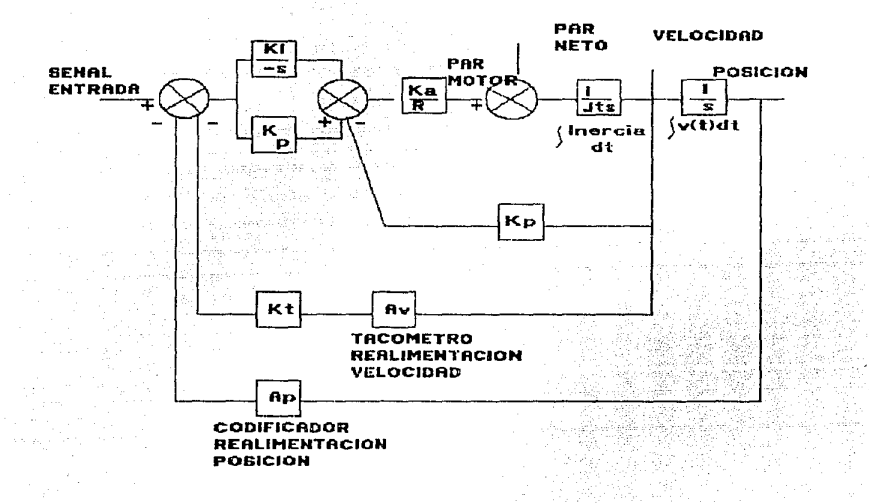

fig. #14 diagrama a bloques del sistema completo para una articulación.

## CONTROL ADAPTABLE

Como se vió, las leyes de movimiento que gobiernan al sistema mecánico, fundamentalmente son las leyes de Newton. Sin embargo las

masas en movimiento pueden ser variables ya sea porque se vayan incorporando elementos durante el desplazamiento o porque se pierda masa como en el caso de los maquinados de piezas. Las fuerzas **.conocidas y los** pare~ d~ f1~Prza **en l}eneral snn p1** l?Ule~toG **dir:§.micos**  variables provenientes de los motores y las desconocidas son elementos constrictivos y que de alguna manera intervienen en los desplazamientos reales o virtuales. El objetivo de <sup>1</sup>13 mecánica para este caso es dada una trayectoria hallar la fuerza para seguir dicha trayectoria. Por medio de la segunda ley de Newton resulta imposible resolver estos dos aspectos que en robótica son completamentarios al control de movimiento de los componentes.

# Variables generalizadas<sup>""</sup>

Este planeamiento en forma natural permite el uso de variables generalizadas y las leyes de movimiento de Newton junto con las restricciones generadas por el principio de D'Alambert permiten el uso de las ecuaciones de Lagrange linealmente independientes y que incluyen los grados de libertad así como las fuerzas generalizadas y la función Lagrangiana en la siguiente forma:

$$
\frac{d}{dt}\frac{\partial L}{\partial q'}-\frac{\partial L}{\partial q}=\mathbf{r}
$$
 (24)

Donde  $q = (q_1, \ldots, q_n)$  son las coordenadas generalizadas, q el momento generalizado, L es la diferencia K-P entre la energia cinética K y la energia potencial P; y *r* la fuerza generalizada actuando sobre el sistema.

El objetivo fundamental del conocimiento de la dinámica de un sistema robótico es el de lograr las leyes de control para lograr trayectorias confinadas o acotadas. El control que lleve a cabo este obietivo para toda trayectoria y todas las condiciones iniciales se dice globalmente convergente. En los manipuladores de un robot rigido un caso especial muy importante se presenta cuando la energía potencial  $P = P(q)$  es independiente de la velocidad generalizada q' y la energia cinética K es función cuadrática de q en la forma:

$$
K = \frac{1}{2} \sum_{i,j=1}^{n} d_{ij}(q) q'_{i} q'_{j} = \frac{1}{2} q^{T} D(q) q' \qquad (25)
$$

Donde D(q) es la "MATRIZ DE INERCIA" y de orden nXn, simétrica para cada q E R'. Las coordenadas generalizadas son el conjunto de posiciones.

Entonces el Lagrangiano L es:

$$
L = K - P = \frac{1}{2} \sum_{ij} d_{ij} (q) q r_i q'_{j} - P(q)
$$
 (26)

Usando (26) el primer término de (24) se obtiene como:

$$
\frac{\partial L}{\partial q_k} = \sum_j d_{ij} \left( q \right) q'_{j}
$$
 (27)

y luego derivando con respecto a t: -22

$$
\frac{d}{dt} \frac{\partial L}{\partial \dot{q}_k} = \sum_j d_{kj}(q) \ddot{q}_j + \sum_j \frac{d}{dt} \left[ d_{kj}(q) \right] \dot{q}_j
$$

(28)

(29)

(30)

$$
=\sum_{I}d_{kj}\left(q\right)\overset{\cdot}{q}_{j}+\sum_{II}\frac{\partial}{\partial q_{i}}d_{kj}\overset{\cdot}{q}_{i}\overset{\cdot}{q}_{j}.
$$

Por otro lado, de (26)

$$
\frac{\partial L}{\partial q_k} = \frac{1}{2} \sum_i \frac{\partial d_{ij}}{\partial q_k} \dot{q}_i \dot{q}_k - \frac{\partial P}{\partial q_k}
$$

sustituyendo (29) y (30) en (24):

$$
\sum_{j} d_{kj}(q) q_j + \sum_{ij} \left[ \frac{\partial d_{kj}}{\partial q_i} - \frac{1}{2} \frac{\partial d_{ij}}{\partial q_k} \right] q_i q_j - \frac{\partial P}{\partial q_k} = \tau_k \tag{31}
$$

con  $k = 1, 2, \ldots, n$ .

Tomando en cuenta la simetria de la matriz de inercia, el segundo término de (31) se reescribe como:

$$
\sum_{ij} \left[ \frac{\partial d_{kj}}{\partial q_1} - \frac{1}{2} \frac{\partial d_{ij}}{\partial q_k} \right] q_i q_j = \sum_{ij} \frac{1}{2} \left[ \frac{\partial d_{kj}}{\partial q_1} + \frac{\partial d_{ki}}{\partial q_j} - \frac{\partial d_{ij}}{\partial q_k} \right] q_i q_j \tag{32}
$$

donde se definen los coeficientes C. por

$$
C_{ijk} = \frac{1}{2} \left[ \frac{\partial d_{kj}}{\partial q_i} + \frac{\partial d_{kl}}{\partial q_i} - \frac{\partial d_{ij}}{\partial q_k} \right]
$$
 (33)

que son los simbolos de Christoffel de primer tipo. Definiendo además

 $\oint_{R}=-\frac{\partial P}{\partial q_{k}}$ 

<sup>y</sup>tomando en cuenta (32), (33) y (34) en (31) las ecuaciones de Lagrange quedan como:

$$
\sum_{j} d_{kj}(q) \ddot{q}_j + \sum_{ij} C_{ijk}(q) \dot{q}_i \dot{q}_j + \phi_k = \tau_k \tag{35}
$$

··.'-

con  $k = 1, 2, \ldots, n$ .

De los tres términos de (35), el primero involucra una segunda derivada con respecto al tiempo de las coordenadas generalizadas. El segundo es un término cuadrático de las derivadas con respecto al tiempo de q, donde los coeficientes son funciones de q. A su vez, estos términos pueden ser del tipo q<sup>2</sup> (que se llaman términos centrífugos) o del tipo cruzados q<sub>i</sub> q<sub>i</sub> (que se llaman términos de Coriolis) .

El tercer término es solamente función de q y no de su derivada. Este término, por ser derivado de un potencial, representa la fuerza generalizada conservativa. La expresión (35) conviene escribirla en forma matricial como :

$$
D(q)\ddot{q}+C(q,\dot{q})\dot{q}+g(q)=\tau
$$
 (36)

donde D y C son matrices, q, q, q, y g son vectores. Los elementos de  $C(q,q)$  se definen como:

이 12월 17월 12일 12월 12월 12월 12월 12일

$$
C_{kl} = \sum_{i=1}^{n} C_{ikj} (q) \dot{q}_i = \sum_{i=1}^{n} \frac{1}{2} \left( \frac{\partial d_{kl}}{\partial q_i} + \frac{\partial d_{kl}}{\partial q_i} - \frac{\partial d_{ij}}{\partial q_i} \right) \dot{q}_i
$$
 (37)

La ecuación (37) gobierna el movimiento de los robots más simples, los llamados rigidos. Estas ecuaciones de movimiento son ecuaciones no lineales y de carácter complejo que tienen importantes propiedades que son aplicables en el diseño del control del sistema. A continuación se mencionan algunas.

- Propiedad I.- La matriz de inercia D(q) es simétrica, positiva definida.  $D(q)$  y su inversa  $D(q)^{+}$  son uniformemente acotadas para toda q en Rº.
- Propiedad II. Para cada grado de libertad de las coordenadas generalizadas hay un control independiente de la entrada.
- Propiedad III. Al definir los coeficientes constantes de (37) como parámetros separados, dicha ecuación dinámica puede escribirse como:

$$
D(q) \dot{q} + C(q, \dot{q}) \dot{q} + g(q) = Y(q, \dot{q}, \dot{q}) \phi = r \tag{38}
$$

donde Y(q,q,q) es una matriz nXr de funciones conocidas y se le llama regresor;  $\phi$  es un vector r-<br>dimensional de parámetros separables, que son<br>fundamentalmente masas o momentos de inercia que aparecen como coeficientes de funciones conocidas de variables generalizadas, en la ecuación (36).

propiedad IV.- Si en términos de e y o se define se define la matriz N(q,q) = Ó(q) - 2C(q,q), entonces la matriz N es pseudo-adjunta. Es decir, que las componentes n. satisfacen n. = -n.

Demostración: **Dada** la matriz de inercia D(q), la componente kj de  $D(q)$  es:

 $d_{kj} = \sum_{n=0}^{n} \frac{\partial d_{kj}}{\partial n}$ 

lo cual se sigue por regla de la cadena. Entonces las componentes de N son de acuerdo a (37) y (39):

$$
n_{k1} = d_{k1} - 2C_{lki} \tag{40}
$$

$$
=\sum_{i=1}^{n} \left[ \frac{\partial d_{kj}}{\partial q_i} - \left( \frac{\partial d_{kj}}{\partial q_i} + \frac{\partial d_{kj}}{\partial q_i} - \frac{\partial d_{ij}}{\partial q_k} \right) \right] q_i
$$
 (41)

$$
=\sum_{i=1}^{n} \left[\frac{\partial d_{ij}}{\partial q_k} - \frac{\partial d_{ki}}{\partial q_j}\right] q_i \tag{42}
$$

Puesto que la matriz es invariante ante el intercambio de indices (i,j) de (40) se sigue que  $n_{\rm u} = -n_{\rm u}$ .

Corolario 1.- Si q es un vector columna y q' es un vector renglón se sigue que:

$$
q^T(D-2C)q=0
$$
 (43)

Demostración.- Como se sabe el Hamiltoniano H esta dado como:

$$
H = K + P \tag{44}
$$

donde P es el momento generalizado definido como:

$$
\frac{\partial L}{\partial q} \tag{45}
$$

49

 $P=$ 

**(39)** 

tillate of the collision approached

Por lo que usando (25) el Hamiltoniano se puede escribir como:

$$
H = \frac{1}{2} \sum_{ij} d_{ij} (q) \dot{q}_i \dot{q}_j + P(q) = \frac{1}{2} \dot{q}^T D(q) \dot{q} + P(q)
$$
 (46)

Y de aquí de acuerdo a Goldstein<sup>®</sup> se obtienen las ecuaciones de Hamilton:

$$
\dot{q}_I = \frac{\partial H}{\partial p_I} \tag{47}
$$

Donde las derivadas con respecto al tiempo de las componentes de la energia potencial estan dadas como:

$$
\dot{\mathcal{D}}_1 = -\frac{\partial H}{\partial q_1} + \tau_1 \tag{48}
$$

 $i = 1, 2, \ldots$ , n.

ahora considerando que  $H(q_i, p_i)$ , es función de q<sub>i</sub> y de  $p_i$  y usando las ecuaciones  $(47)$  y  $(48)$  se tiene que:

$$
\frac{dH}{dt} = \sum_{i} \frac{\partial H}{\partial q_i} \dot{q}_i + \sum_{i} \frac{\partial H}{\partial p_i} \dot{p}_i = \tau \dot{q}^T
$$
 (49)

por otro lado, de (46) se tiene que:

$$
\frac{dH}{dt} = \dot{\sigma}^T D \dot{Q} + \frac{1}{2} \sigma^T \dot{D} \dot{Q} + \frac{\partial P}{\partial \sigma} \dot{Q}.
$$
 (50)

Despejando  $D(q)\ddot{q}$  de (36), sustituyendo en (50)

$$
D\ddot{q} = \tau - g(q) - C(q, \dot{q}) q \tag{51}
$$

sales constructions

entonces

 $\frac{dH}{dt}=qT\tau-qTg-qTC(q,q) q+\frac{1}{2}qTDq+\frac{\partial P}{\partial q}q$  (52)

y recordando que la fuerza generalizada es

. ,• *:* . .....:....---·~-~·'  $\frac{\partial P}{\partial \alpha} = g^T$ , (53)

reordenando terminos, (50) queda como:

 $\frac{dH}{dt} = q^T \tau + \frac{1}{2} q^T (D - 2C) q$ 

Comparando (52) con (49) se concluye que:

 $q^T(D-2C) q=0$  (55)

De acuerdo con (25), la ecuación (53) tiene<br>unidades de energía, por lo que dicha ecuación se<br>interpreta como el trabajo de las fuerzas ficticias interpreta como el trabajo de las fuerzas ficticias<br>que resulta nulo y en este sentido se tiene una<br>generalización del principio de D'Alambert de que las fuerzas "muertas" no trabajan.

Corolario 2.- La ecuación dinámica (36) para todo robot rígido define un mapeo positivo de  $\tau$  --> q, es decir:

 $\int q^{r} \tau \, dt$  2- $\beta$  (56) o

(S4)

para algún valor de *B* > O y todo intervalo de tiempo T.

Demostración.- De acuerdo a (49) se tiene que:

 $\dot{q}^T \tau = \frac{dH}{dt}$ 

por lo que la integral

 $\int_{0}^{T} q^{T} \tau dz = \int_{0}^{T} dH=H(T) - H(0) \geq -H(0)$  (58)

ya que H(T) es positiva para toda T. Esta propiedad (56) se conoce en la literatura como la estructura pasiva de los robots rigidos.

(57)

En resumen, todas las propiedades del control adaptivo se fundamentan en las propiedades presentadas en esta sección como son la simetria de la matriz de inercia, la independencia de la entrada de los grados de libertad y que el sistema es lineal en términos de los parámetros desconocidos. Las correcciones que el control realiza se siguen y se aplican de acuerdo a estas propiedades.

### CAPITULO IV APLICACION DE LA TARJETA

# INTRODUCCION.

ste statistika<br>Seksion

A continuación se presenta el uso y aplicación de la tarjeta para el desarrollo de un sistema controlador de posición en donde dos de las coordenadas esféricas pueden variar para los dos ejes angulares, dejando fija la coordenada radial, lo cual constituye el principio básico de la automatización de sistemas como los telescopios, una antena de radar, un centro de maquinado especializado, etc.,. La figura 15 muestra el diagrama a bloques del sistema propuesto:

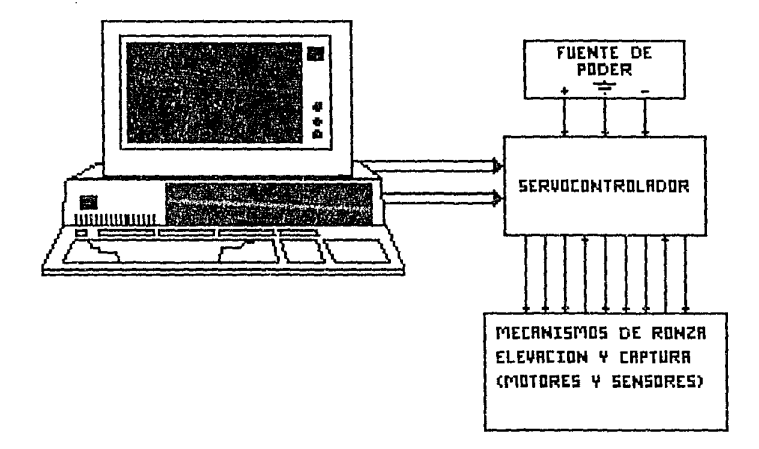

FIG. 15 DIAGRAMA A BLOQUES MOSTRANDO LAS DIFERENTES PARTES DEL **SISTEMA** 

SELECCION DE DIRECCIONES EN LA TARJETA.

Para desarrollar esta aplicación se seleccionó como sistema a controlar, un telescopio. Para la interfase se seleccionó la \_\_\_ .di.recci ón base, en 1 a r.arjeta r'le pue:rtc-s y ... rne!'1•:>:?:'.i a, util.:.::ando la·. parte de salida de los puertos a través del interruptor SW2 dando la dirección base de Hex300 (hexadecimal) , tomada esta dirección base del mapa de direcciones de puertos de E/S dado al final del capitulo II, debido a que estas direcciones de puertos están desocupadas en la configuración de las PC's, y a partir de la cual se pueden direccionar 8 puertos de lectura y 8 puertos de escritura de s bits cada uno; estas son las direcciones HexJOO ... Hex307, estos 8 puertos se seleccionan por medio de las combinaciones de AO ... A2. Que son las primeras tres lineas de dirección.

La forma de seleccionar tal dirección se muestra a continuación:

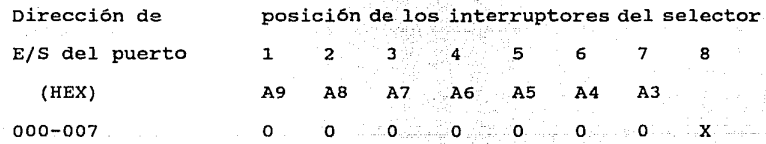

UTILIZACION DE LAS SEÑALES (BDO .. BD7) Y (-IOW1, - IOW2).

Además se utilizaron las señales (BDO - BD7) y (-IOW1, -IOW2) entregadas por la tarjeta, cuya asignación se explica a continuación.

Las señales BDO ... BD7 se conectan a un circuito TTL 74LS374 **("latch",** ver el diagrama 4), que las captura cuando la señal -IOWl cambia de estado. Estas señales capturadas (memorizadas) se llaman .DRO ... DR7 a la salida del circuito TTL 74LS374 cuya dirección se escogió como la dirección Hex301 (ésto se debe a que al fijar la dirección base de Hex300, esta dirección le correspondió a la señal -IOWO, la dirección Hex301 a la señal -IOWl, la dirección Hex302 a la señal -IOW2 y así sucesivamente). Estos 8 bits DR0... DR7 representan el valor en binario del posicionamiento en ronza (la ronza es el desplazamiento angular que se le da a la base del montaje del telescopio y por lo tanto es sobre el plano horizontal XY, y puede ser un valor de Oº a 360º).

Las mismas señales BDO... BD7 se conectan a otro circuito TTL 74LS374 ("latch", ver el diagrama 4), que las captura cuando la señal -IOW2 cambia de estado. Estas señales capturadas (memorizadas) se llaman DEO ••• DE7 a la salida del circuito TTL 74LS374 cuya dirección es la dirección Hex302 por el motivo antes mencionado, y se utilizan en el posicionamiento en elevación (la elevación es el desplazamiento angular del telescopio sobre el plano horizontal y es un desplazamiento entre Oº y 90º).

### CONVERSION DIGITAL/ANALOGICA.

Posteriormente las señales digitales DRO...DR7 y DEO...DE7 se convierten en un voltaje analógico utilizando un convertidor digital/analógico DACOSOO para cada conjunto de señales como se observa en los diagramas 5 y 6.

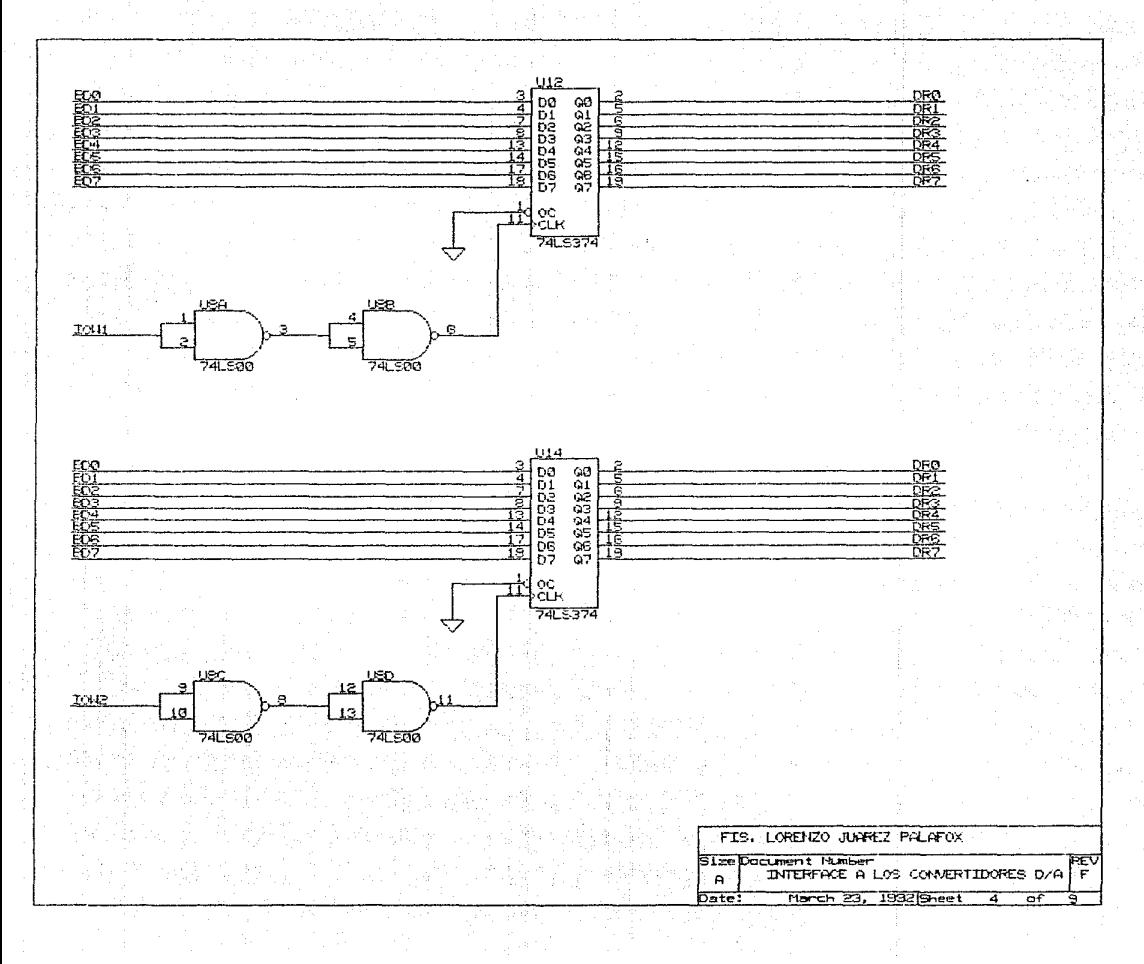

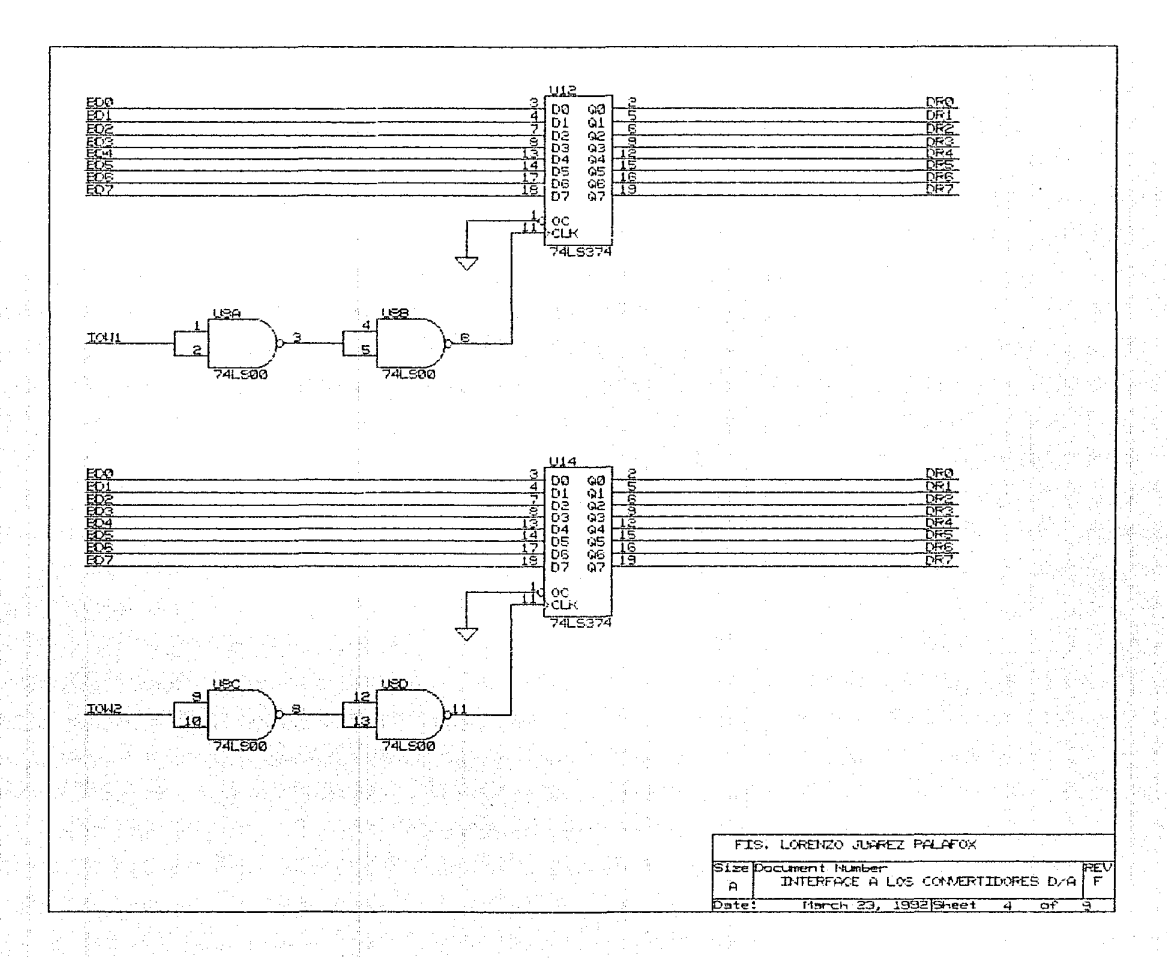

مچه<br>م

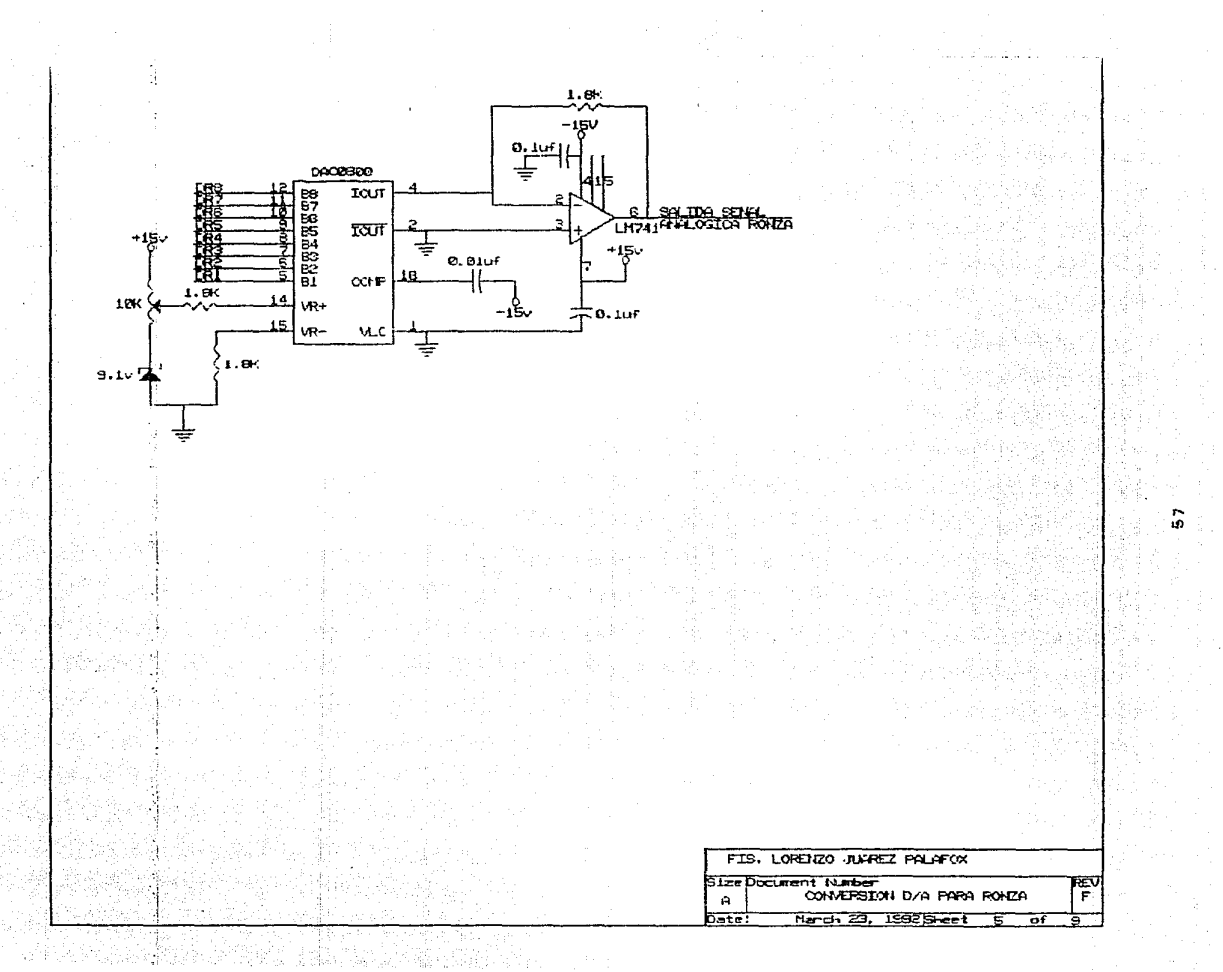

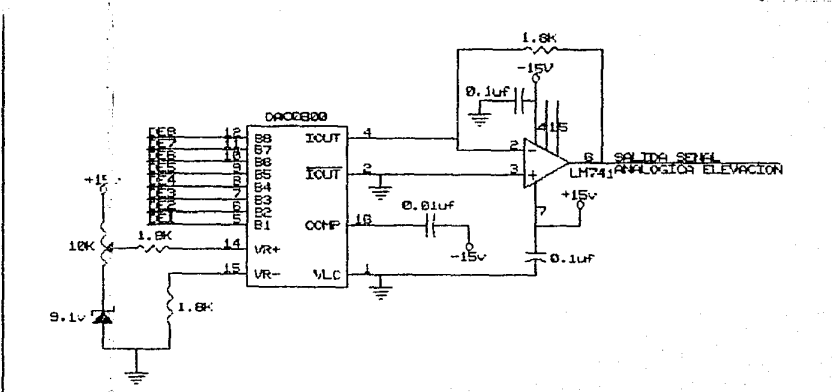

ó

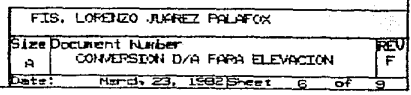

El convertidor está configurado de tal forma que puede dar una salida entre O *y* lOv para un valor digital entre O *y* 255, a través de un amplificador operacional LM741 conectado como convertidor de corriente/voltaje (diagrama: 5 y 6), por lo que se tiene una resolución de 39.06mv por bit. *Si* se desea mover la ronza del telescopio 360° con 8 bit o sea 2<sup>1</sup>=256 valores diferentes, se tiene que por cada incremento el movimiento en ronza deberá de ser de 1.4°, mientras que el movimiento en elevación es sólo de 90º, con lo que se obtiene una resolución de 0.35° por bit. La salida entregada por los convertidores digital/analógico se les denomina SALIDA DE SEÑAL ANALOGICA EN RONZA y SALIDA DE SEÑAL ANALOGICA EN ELEVACION para cada uno de los movimientos respectivos.

### ACONDICIONAMIENTO DE LA SEÑAL ANALOGICA.

Posteriormente los voltajes entregados por los circuitos de conversión digital/analógica se aplican a dos amplificadores operacionales LM741 respectivamente, en su entrada negativa a través de una resistencia de 1Kn que forma parte de una red sumadora con otra resistencia de un lKfl que está conectada al cursor de un potenciómetro de lOKfl polarizado en forma negativa (diagramas 7 y *B).* 

La implantación se realizó de esta manera para generar una señal de ±5V en lugar de la de señal de 0...10V entregada por el circuito convertidor. La señal de ± 5V se obtiene al sumarle una compensación **("offset")** negativa a la señal del convertidor, con lo cual se pueden mover los motores en las dos direcciones negativa *<sup>y</sup>* positiva (con el objeto de poder posicionar el telescopio en alguna

posición y poderlo regresar a otra posición en menor ronza y/o menor elevación). En los mismos diagramas se observa la entrada de una señal de retroalimentación proveniente de los potenciómetros acoplados a los motores por medio de engrares. Esta señal se conecta a la entrada positiva del amplificador operacional por lo que la salida del amplificador operacional será una señal se error amplificada (con esto se pretende que el propio telescopio se posicione en las coordenadas que se manden de los puertos de la tarjeta y esto se logra cuando la señal de error es cero).

### OBTENCION DE LAS SEÑALES DE ERROR.

La señal de retroalimentación en ronza proveniente de un potenciómetro de 1Kn/10vueltas, mostrado en la fotografía 2.

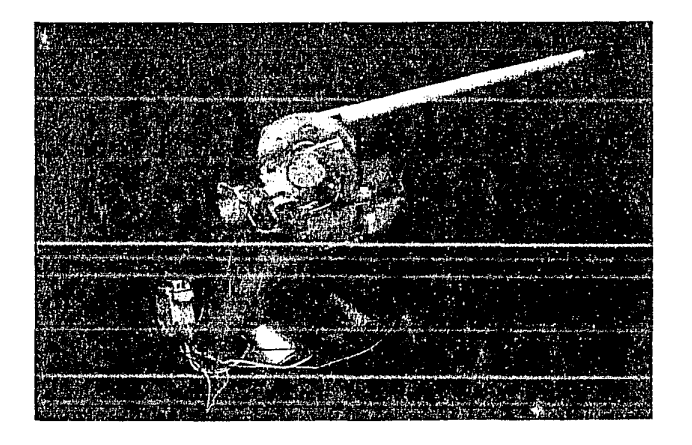

potenciometro fotgrafia mostrando  $e1$ de  $\overline{\mathbf{c}}$ retroalimentación para ronza.

El movimiento de ronza es tal que su ajuste es muy fino (debido a que cualquier variación en el voltaje de la señal de error causaba una oscilación permanente del motor de ronza, dado que los motores empleados fueron del tipo usados en una tornamesa de toca discos, por lo que no tienen la misma respuesta en las dos direcciones de giro; por esta razón se colocaron un par de potenciómetros de 1Kn/10 vueltas v dos diodos zener para poder dar el ajuste de finesa necesaria en el amarre del motor cuando la señal de error fuera cero.

Como se observa en el diagrama 8, el funcionamiento del circuito para el movimiento de elevación es muy semejante al de ronza, sólo que en este caso el potenciómetro de retroalimentación es de una vuelta solamente y no tiene un ajuste tan crítico por lo que en lugar de los potenciómetros de ajuste del circuito anterior se usaron dos diodos zener, como se observa en el diagrama 8.

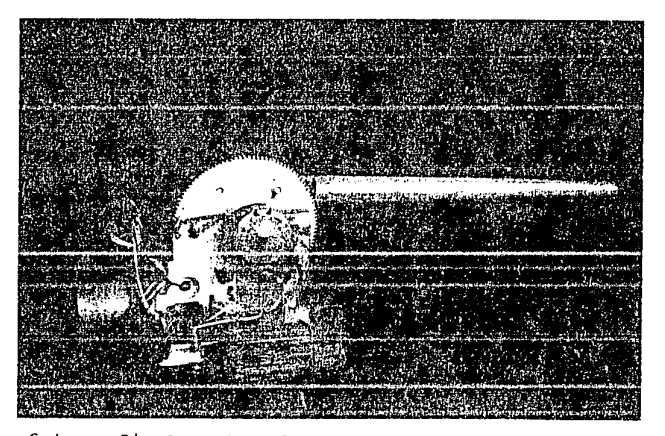

fotografia 3 mostrando el potenciometro usado en la retroalimentación en elevación.

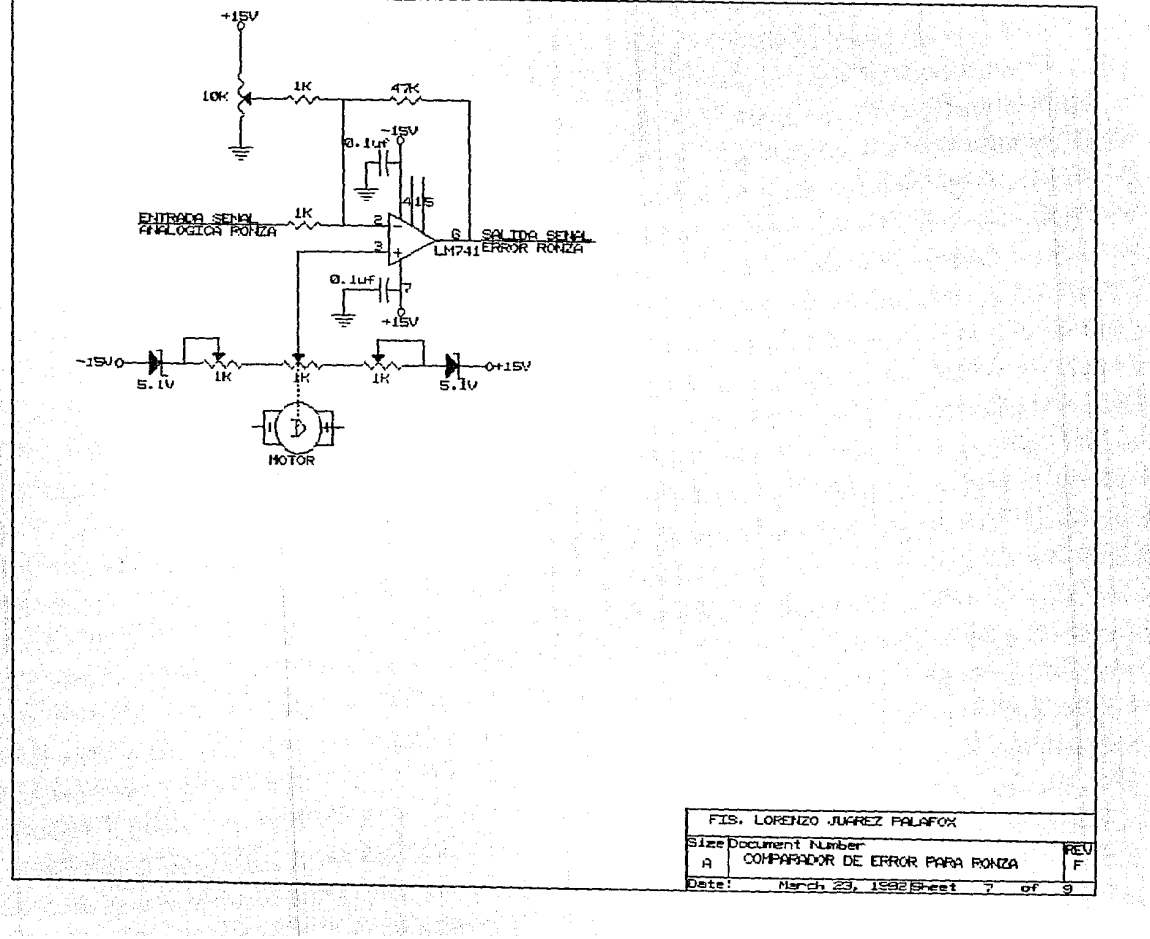

elektronik<br>Leta se सुरियानी

िस राजा प्राप्त

स्ट

 $\ddot{\phantom{a}}$ 

 $62$ 

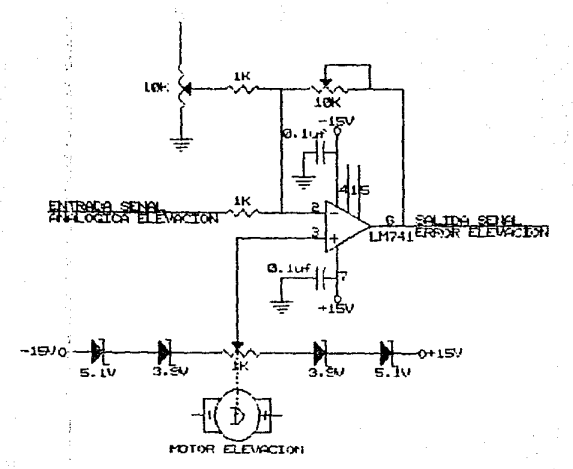

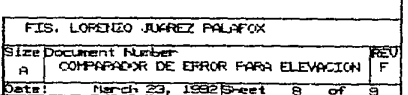

sin a

ETAPA DE POTENCIA.

Las señales de error se aplican a un circuito amplificador de corriente **SEGU:IDOR DOBLE** que contiene un par de transistores complementarios (en lugar de diodos balanceados) conectados como seguidor emisor doble, dando una impedancia de entrada incrementada y una alta ganancia en corriente. Por otro lado se elimina el problema de la distorsión del cruce por cero. Y las resistencia pequeñas conectadas en los transistores de potencia de los diagramas 9 y 10, protegen contra las sobre cargas, limitando la corriente en corto circuito, proporcionando la corriente necesaria para que operen los motores.

En los diagramas 9 y 10 se observan diferencias en los valores de las resistencias de potencia. Estas diferencias se deben a las caracteristicas de los dos motores usados, dado que el motor de ronza es un motor de mayor potencia debido a que tiene que mover todo el montaje que incluye el motor de elevación y el peso del telescopio, mientras que el motor de elevación sólo debe mover el telescopio, por lo cual es de menor potencia.

Para controlar el telescopio, además de la circuiteria **("hardware")** desarrollada (todos los circuitos convertidores D/A, comparadores y de potencia para ambos movimientos, se muestran en la foto 4). Se realizó un programa especial y adecuado para manipular el telescopio de varias maneras diferentes, como se muestra en el diagrama de flujo más adelante. La primera etapa consiste esencialmente en cuatro rutinas de prueba para comprobar que el sistema está operando correctamente, las cuales son

movimiento en ronza; movimiento en elevación; captura de una imagen (esta opción se pensó para realizar una implantación de digitalización de imágenes por algún dispositivo acoplado al telescopio) y la última de estas pruebas es la de realizar los tres casos anteriores simultáneamente.

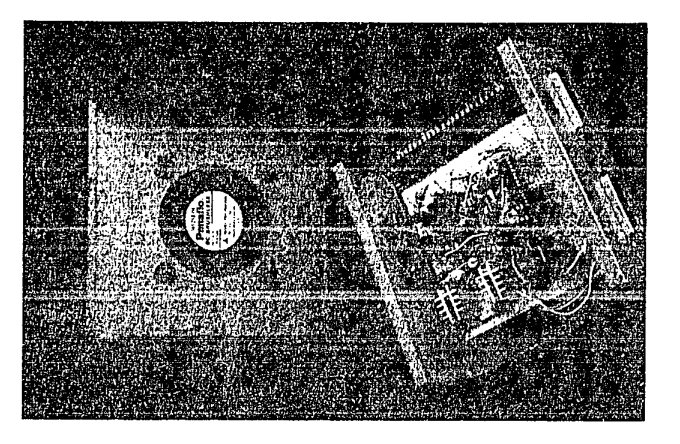

fotografía 4 mostrando la implementación de la tarjeta servocontroladora.
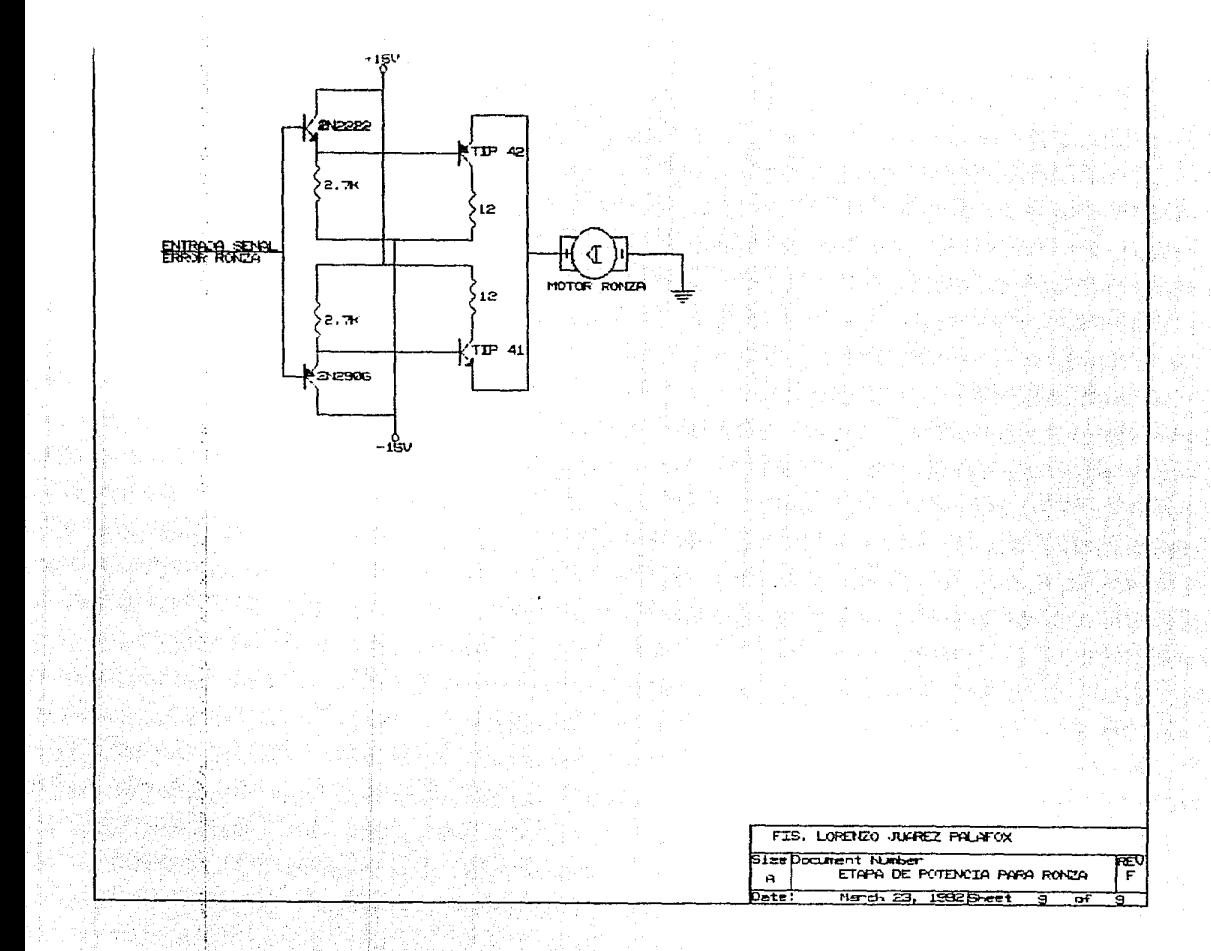

٥Ś,

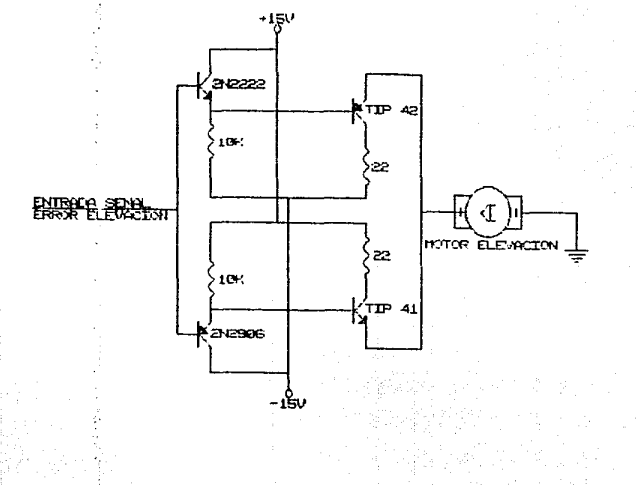

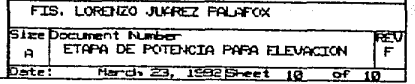

ू<br>जन्म

La segunda etapa consiste en dos programas, de los cuales uno realiza el posicionamiento del telescopio dándole las coordenadas respectivas a través del teclado. Aqui, hay que mencionar que el **telescopio torna como** refcren~la **el nnrte** p~ra **las** ~nor~qn~das **de la**  ronza por lo que al darle un valor en la ronza hay que indicarle si es hacia el oeste (CE} o hacia el este (ES), una vez indicadas las coordenadas se manda ejecutar el movimiento respectivo.

En el otro programa se simuló el movimiento de una estrella en el firmamento, por lo cual necesita dar dos valor de posiciones y distancia de la estrella en dos tiempos diferentes; con estos datos se resuelve un conjunto de ecuaciones de movimiento de la estrella y se calcula la nueva posición en el tiempo actual, este trabajo lo realiza la computadora mientras se encuentre en esta opción por lo que siempre se tiene dirigido el telescopio hacia la estrella deseada y en cualquier momento se puede capturar una imagen de la misma.

La tercera parte del desarrollo consiste en dos programas que utilizan el puerto de juegos "JOYSTICK" para controlar la posición del telescopio por medio de la palanca de mando y por medio de los botones y realizar la captura de imágenes. La tarjeta de control y la palanca de juegos son del tipo comercial como las mostradas en la foto 5.

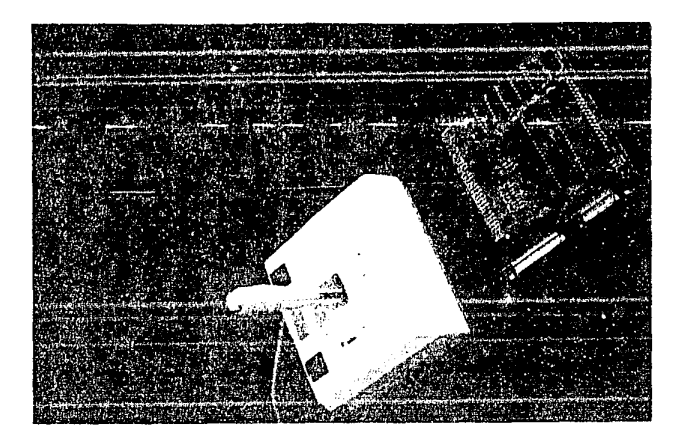

fotografia 5 mostrando la tarjeta de control y la palanca de juego.

El primero de los programas realiza un posicionamiento llamado con retorno automático. Al mover la palanca de mando, el telescopio se moverá en la misma dirección de ésta. Deberá notarse que al momento de soltar la palanca, ésta retornará al centro de su posición, por lo que también el telescopio retornará al origen de sus coordenadas. El otro programa, llamado sin retorno automático, realiza el trabajo de tal manera que\_ el telescopio se mueve hacia el lugar donde se mueva la palanca de mando, pero al soltar la palanca el telescopio no regresa, sino que hay que mover la palanca hacia el lado contrario para poderlo regresar.

base de menús. La forma de interacción entre ellos se muestra en el Todos estos programas se manejan por un programa principal a diagrama de flujo de la página siguiente.

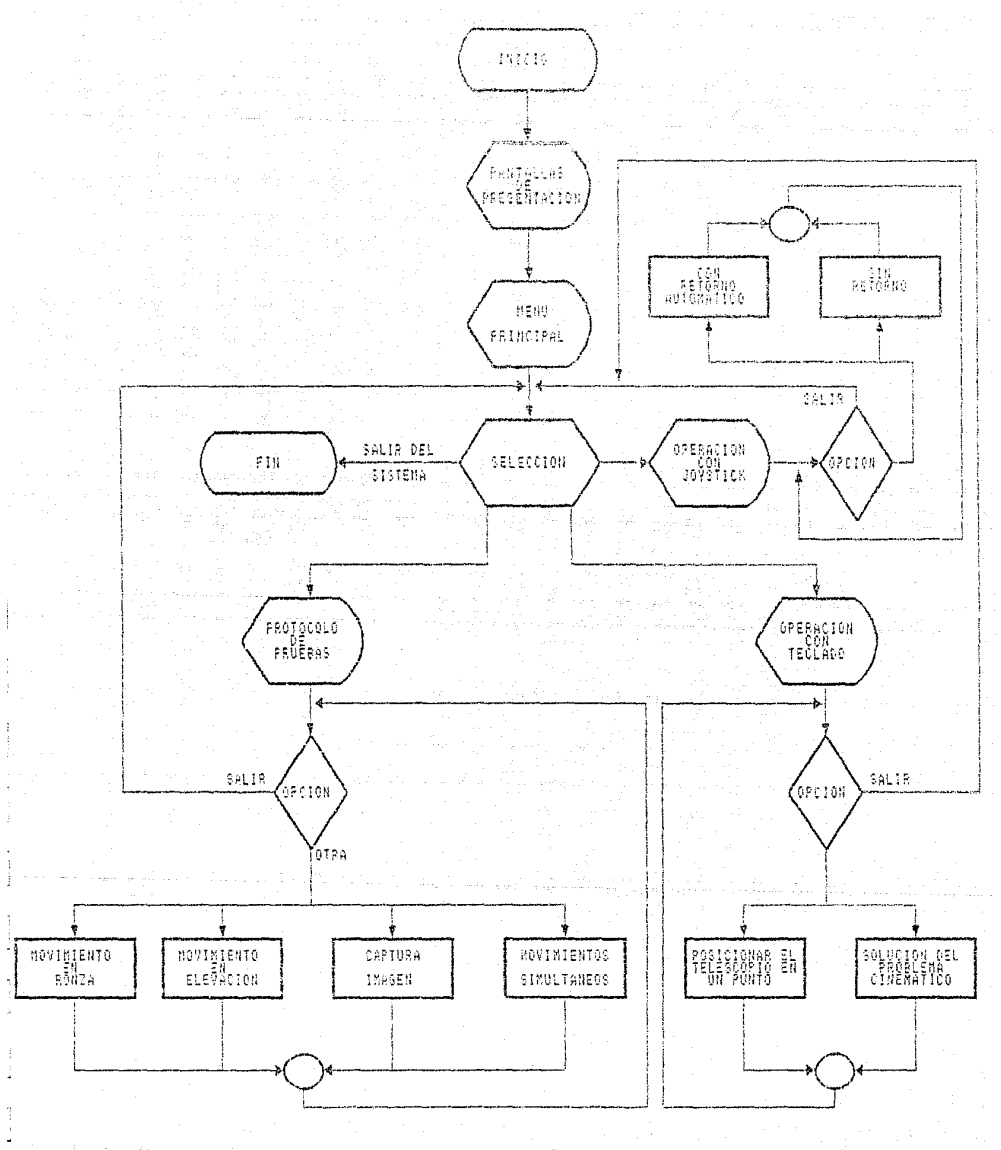

DIAGRAMA DE FLUJO DEL PROGRAMA PRINCIPAL

# CAPITULO V CONCLUSIONES.

ka saka maso di kutatif ng mga saka sa mga mga kalawan.<br>Mga mga mga mga mga mga mga mga saka sa pag-pagayang mga mag

을 보면 이루어진 이 아이가 있는 것이 있어서 하나요?<br>- 2003년 2월 20일 2월 20일 2월 20일 20일 20일 20일

## a pili lihat penduduk ke CARACTERISTICAS DEL PROTOTIPO.

El desarrollo fue enfocado hacia la idea de automatizar un a telescopio, para lo cual se han simulado con el prototipo "todos" sus movimientos.

Las caracteristicas del prototipo son:

- a) Alta precisi6n en los movimientos de posicionamiento con ± 0.125° de error.
- b) El posicionamiento a cualquier punto del intervalo disponible se alcanza a alta velocidad (175.6 RPM) y baja velocidad (35.B RPM). En ambos casos el objetivo se puede observar dentro del error señalado anteriormente y su valor es inverso a la velocidad.
- c) Los grados de libertad en el prototipo desarrollado son dos; movimiento en e (elevación) y~ (ronza), constreñido al rodamiento de los engranes. Sin embargo, el movimiento del telescopio puede describir geodésicas arbitrarias sobre la esfera de radio cuya dimensión es el tamaño del Esto le da gran flexibilidad a programación para especificar previamente la curva que debe seguir el telescopio.
	- d) El modo "JOYSTICK" incorpora la posibilidad de mover el telescopio en forma "MANUAL" desde la computadora, lo cual para el control es una gran ventaja.
	- e) En cuanto al problema del "SOFTWARE" escrito en lenguaje esencialmente se resuelven ecuaciones de movimientos acoplados con simulación de todas las fricciones posibles e inercias involucradas, como son la masa del telescopio, engranes, motores. Es de notarse que las rotaciones en  $\theta$  y  $\phi$  se describen por las matrices de Euler del pivoteo usadas en mecánica clásica••.

En el problema real, el peso y dimensiones del telescopio son las variables que se deben de tomar en cuenta y la etapa de potencia corno la fuente de poder del sistema tendrá que ser con las modificaciones, aparte del sistema mecánico como engranes, soportes y potencia de motores asociados. Toda la electrónica y programación son invariantes en el desarrollo ya que las nuevas variables sólo son datos para la ejecución de los programas.

PROYECCION DEL RESULTADO.

Aunque el trabajo tuvo énfasis en el control de un telescopio, dicho desarrollo en si, es un sistema básico de automatización, cuyas caracteristicas y aportes tecnológicos son los siguientes:

a) La tarjeta controladora queda integrada a la computadora y gobierna el sistema desarrollado de servocontrol.

The control of the control of the context of the Kingdom

- b) Este encadenamiento permite controlar motores estándares que sin ser servomotores, obedecen señales digitales con lo cual se tiene la gran ventaja de poder automatizar cualquier equipo tanto de investigación como de uso industrial ó doméstico etc.
- c) Motores que usualmente no hacen movimientos de giro reversibles, con el desarrollo anterior se tiene como una nueva opción en algunas aplicaciones.

#### APLICABILIDAD.

Por las caracteristicas señaladas en el sistema, la aplicación es directa en equipos de posicionamiento. Tal es el caso del compás o soplete computarizado, donde el corte sobre una lámina debe seguir una trayectoria previamente programada. El desplazamiento del soplete se realiza en dos dimensiones, por lo que la aplicabilidad del resultado reportado es inmediata.

Asimismo, el movimiento computarizado de un rayo láser es otra de las aplicaciones que ya son factibles con el desarrollo presentado. El control sobre dicho haz puede llevarse a equipos como los microtomos, que en la práctica médica son de basta aplicación en la microcirugia.

En el área de la industria metal-mecánica, la trascendencia de este desarrollo también tiene incidencia ya que el movimiento automatizado de usillos de fresadoras, tornos, taladros punteadoras, etc., lleva a maquinados de alta presioión como se requiere en estos quehaceres industriales.

## COMENTARIOS FINALES.

a lette

Industrialmente y tecnológicamente, en los países desarrollados la automatización es una aportación moderna. Sin embargo, la adquisición de estos equipos es cara y los problemas asociados a la compra de tecnología traen estancamiento en el desarrollo de estrategias industriales. El presente trabajo muestra que es posible tener a bajos costos los elementos mínimos necesarios para el desarrollo de robótica industrial. En segundo plano, la aportación consiste en sustituir servomecanismos (motores de pasos, servomotores etc.) por mecanismos estandares (motores convencionales). En tercer lugar, es de importancia señalar que el costo de las modificaciones es bastante bajo como se puede deducir de las tablas de costos de los componentes de la tarjeta, en el anexo.

### COMENTARIO.

En este AMEXO se pretende dar una idea de los costes y -أأراح والمومون فيوسطو factibilidad de las posibles aplicaciones para la interfas desarrollada. Primeramente, se mencionará el material necesario para desarrollar la parte básica de la interfase.

#### ANALISIS DE COSTOS.

como se puede observar, de los tres primeros diagramas interfase lógical (intlogl), interfase lógica2 (intlog2) e interfase lógica3 (intlog3), donde los nombre entre paréntesis son los nombres dados a las cartas de los tres diagramas. Del primer diagrama se desprenden los siguientes datos:

Como se observa en la tabla I, el costo de los circuitos involucrados en la decodificación del direccionamiento de memoria es de \$ 13.40 US.

como se observa en la tabla II, el costo de los circuitos involucrados en la decodificación del direccionamiento de entrada/salida para los puertos es de \$ 13.15 us.

como se observa de la tabla III, el costo de los circuitos involucrados en la decodificación del control para ronza *<sup>y</sup>* elevación del sistema de posicionamiento es de \$ 3.95 US.

ANEXO

TABLA I (INTLOG1)

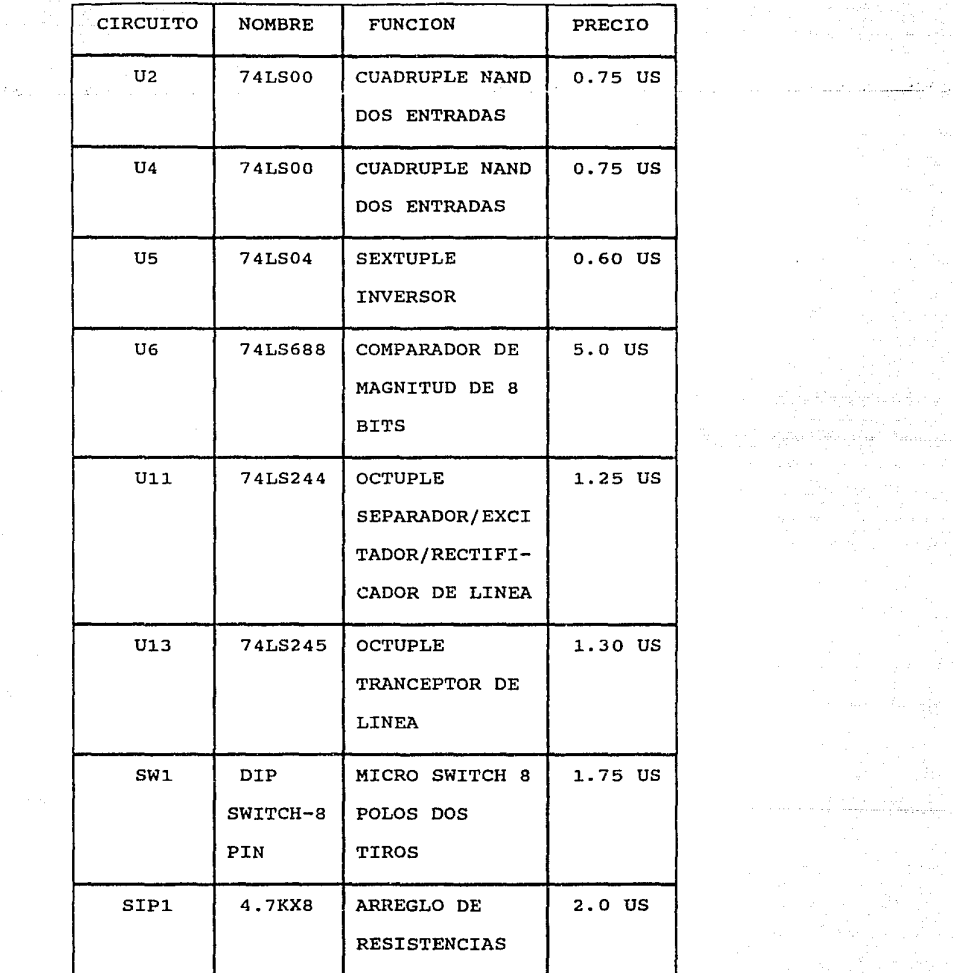

ya Sira da

ريا منبذينة وحا

# TABLA II (INTLOG2)

 $\sim$   $\sim$ 

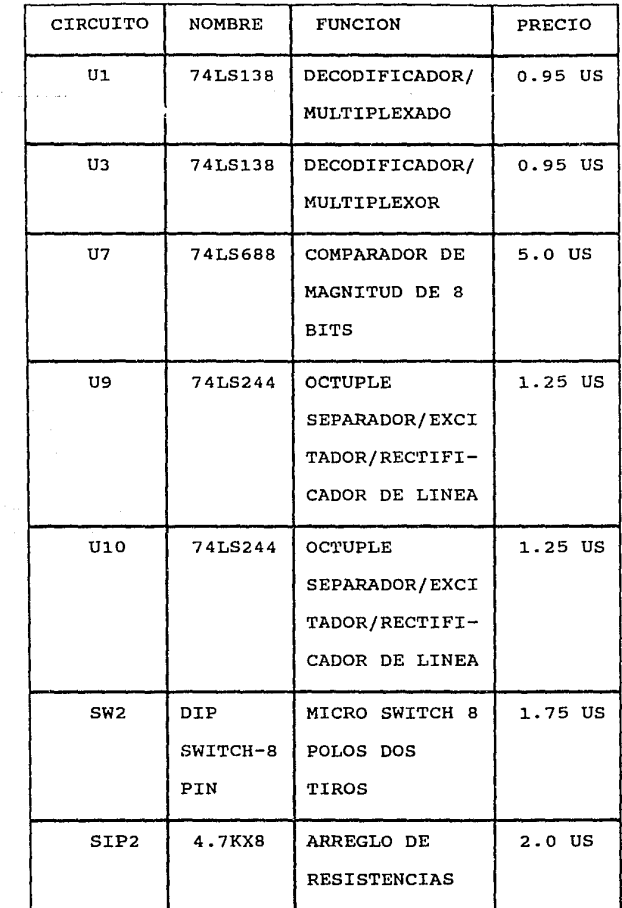

alan kesa

for a suit  $\sim$ 

TABLA III (INTLOGJ)

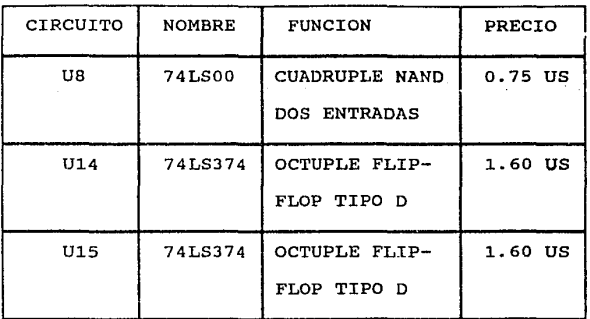

COMPARACION DE COSTOS.

De los datos de estas tablas se desprende que el costo en circuitería es de aproximadamente \$ 30.50 Us, más \$ 40.00 US que fué el costo de fabricación de la tarjeta. El precio es muy inferior a los precios del mercado para un producto de este tipo. Por otra parte, se hace notar que el costo de \$ 40.00 US fué por la fabricación de una sola tarjeta y que se reduciria considerablemente si se maquilaran varias tarjetas.

of a claim within

Por otra parte, las aplicaciones de la tarjeta se pueden generalizar a una gran variedad de casos en los que se necesiten varios puertos de entrada/salida desde un sistema a controlar, automatizar, o recibir información para ser procesada por una computadora. Por ejemplo, equipo de laboratorio, como pueden ser sistemas de vacio, cromatógrafos, espect6grafos, etc., en máquinas y herramientas tales como taladros, fresadoras, tornos, brazos de robot, etc..

CONCLUSIONES.

En conclusión, se observa que el desarrollo tiene un costo mucho más bajo que un producto similar en el mercado, además de tener las ventajas de poderlo adecuar ; modificar a cualquiera de las necesidades de laboratorio en lo que se refiere a instrumentación, y que es posible darle un mantenimiento a cualquier nivel a los equipos controlados o automatizados por medio de este desarrollo, ya que se contará con toda la información necesaria para tal objeto.

Para poderlo aplicar a máquinas y herramientas o brazos de robot, como ya se dijo, sólo se tienen que hacer cambios en la parte de los servo-amplificadores para motores de mayor potencia, así como la utilización de los sensores adecuados a cada caso. Con lo que se logra una transformación total del sistema sin modificación sustancial de los sistemas originales.

e se provincia de la provincia del control de la control de la control de la control de la control de la contr<br>La control de la control de la control de la control de la control de la control de la control de la control d

**County of the County of Arts** 

**SALIB DE LA BIBLIOTECA** 

An India (1984) and

- 1.- MICROPROCESADORES DE 16 BITS 68000 y 8088/8086 JOSE Mª ANGULO USATEGUI PARANINF0,1985.
- 2.- 8088 ASSEMBLER LANGUAGE PROGRAMMING: THE IBM PC DAVID C. WILLEN, JEFFREY I. KRANTZ HOWARD W. SAMS & COMPANY,1988.
- 3.- MICROCOMPUTER BASEO **DESTGN** JOHN B. PEATMAN Me. GRAW HILI,, 1989.
- 4.- ROBOTICA INDUSTRIAL TECNOLOGIA,PROGRAMACION Y APLICACIONES MIKELL P. GROOVER, MITCHELL WEISS, ROGER N. NAGEL Y NICHOLAS G. ODREY Me. GRAW HILL,1990.
- 5.- INGENIERIA DE CONTROL MODERNA KATSUHIKO OGATA PRENTICE HALL.1986.
- 6.- CLASSICAL MECHANICS GOLDSTEIN H. ADDISON WESLEY,1970.
- 7.- INSTRUMENTATION DEVICES ANO SYSTEMS C.S. RANGAN, G.R. SARMA ANO V.S.V. MANI Me. GRAW HILL,1985.
- 8.- AMPLIFICADORES OPERACIONALES DISENO Y APLICACION GENE E. TOBEY, JERALD G. GRAEME<br>V LAWRENCE P. HUELSMAN Y. LAWRENCE P. HUELSMAN DIANA,1980.
- 9.-\_ DISPOSITIVOS ELECTRONICOS Y AMPLIFICACION DE SEÑALES A. SEORA Y K.C. SMITH Me. GRAW HILL,1980.
- 10.- THE TTL DATA BOOK FOR DESIGN ENGINEERS TEXAS INSTRUMENTS.
- 11.- LINEAR CIRCUITS DATA BOOK TEXAS INSTRUMENTS.
- 12.- MANUAL DE SEMICONDUCTORES DE SILICIO TEXAS INSTRUMENTS.
- 13.- SMALL SIGNAL TRANSISTOR DATA MOTOROLA INC.
- 14.- DOS GUIA PARA USUARIOS EXPERTOS KRIS JAMSEA Me. GRAW HILL,1990.
- 15.- TURBO PASCAL 6 MANUAL DE REFERENCIA STEPHEN O'BRIEN Me. GRAW HILL,1990.
- 16.- ADAPTIVE MOTION CONTROL OF RIGID ROBOTS ROMEO ORTEGA ANO MARK W. SPONG INTERNATIONAL FEDERATION OF AUTOMATIC CONTROL AUTOMATICA. VOL. 25, No. 6.

**Social Alexandra Contract** 

أواد للمقابل مقتضين بالوارد والمستور والمتافر اللا

i di Kacamatan Tanggal

utan ditu

in stopher like and

19. . . 없이 많이

alings .